#### Finishing the Human Genome <http://biochem158.stanford.edu/>

#### Genomics, Bioinformatics & Medicine

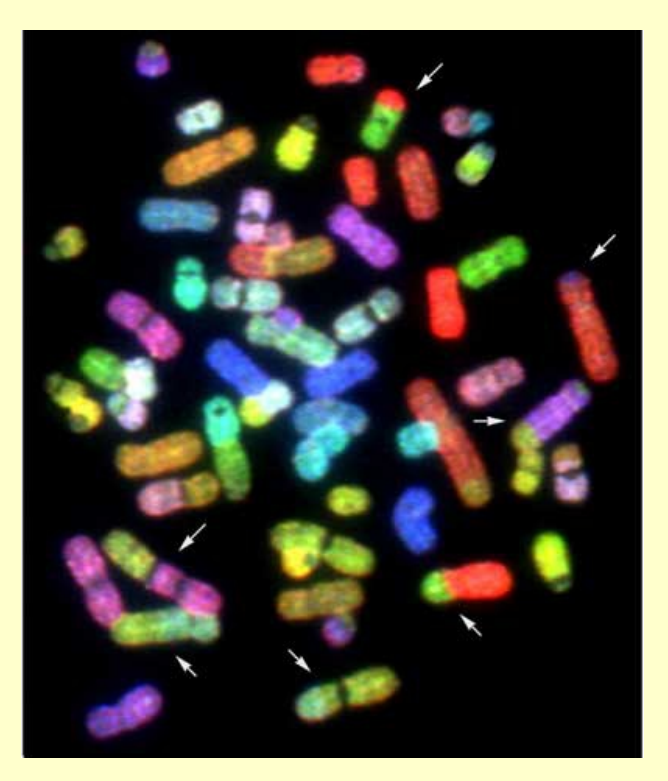

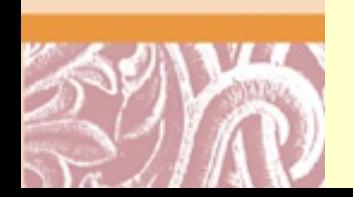

Doug Brutlag Professor Emeritus of Biochemistry & Medicine Stanford University School of Medicine

#### [Chromosome 21:](http://www.sciencemag.org/cgi/content/full/291/5507/1304) [Public vs Whole Genome Shotgun Assemblies](http://www.sciencemag.org/cgi/content/full/291/5507/1304)

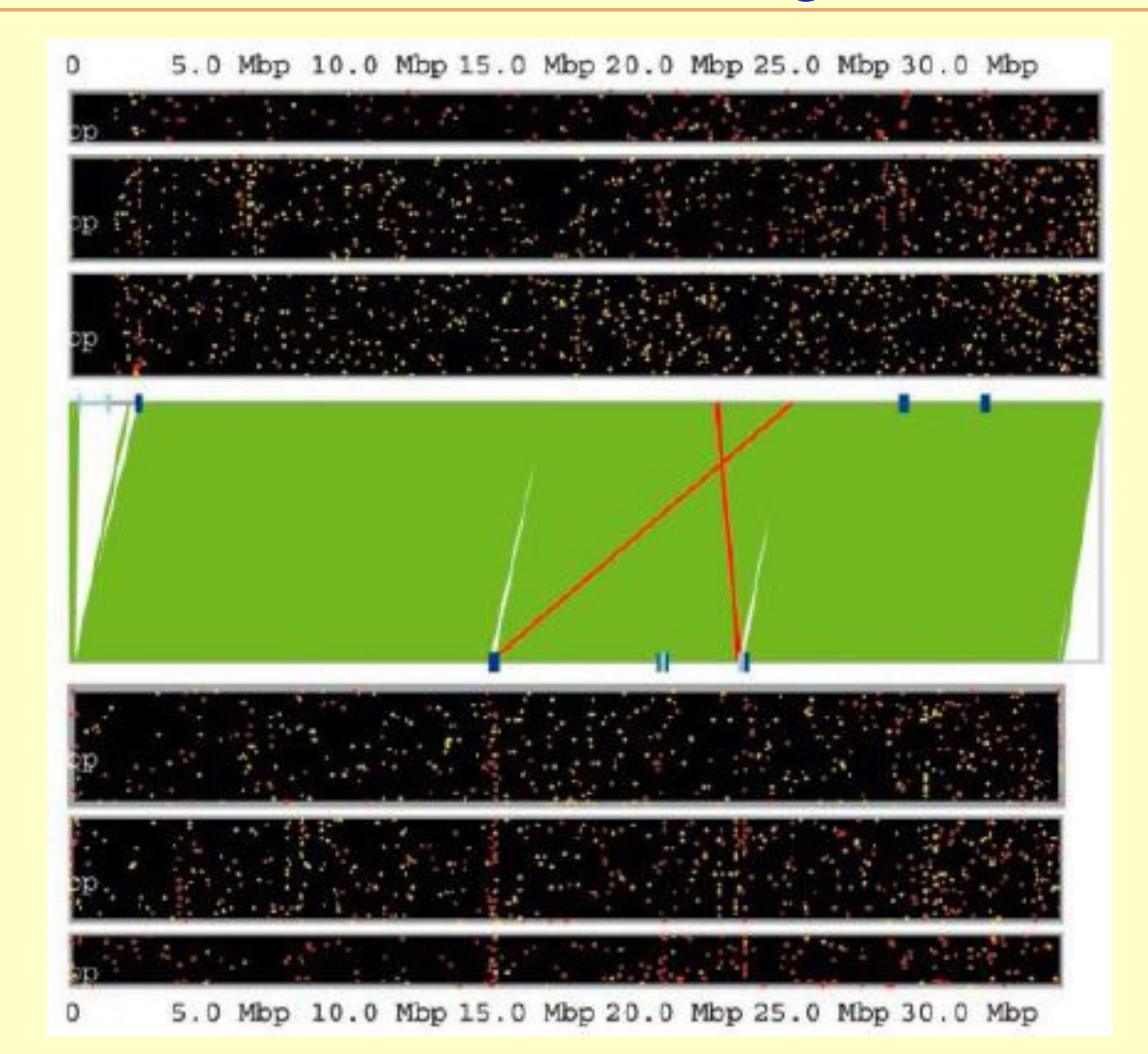

#### [Chromosome 8:](http://www.sciencemag.org/cgi/content/full/291/5507/1304) [Public vs Whole Genome Shotgun Assemblies](http://www.sciencemag.org/cgi/content/full/291/5507/1304)

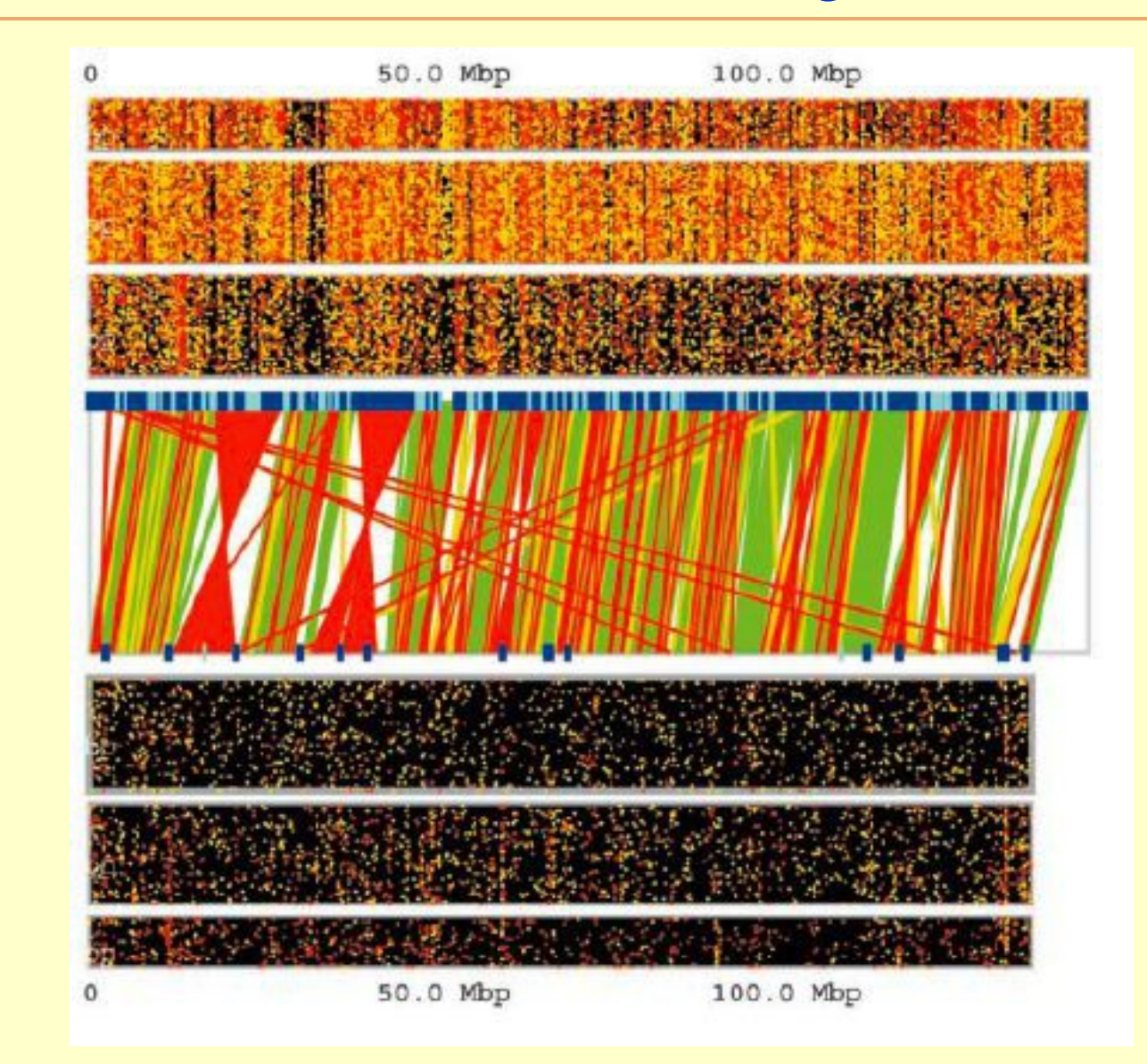

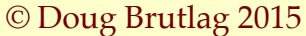

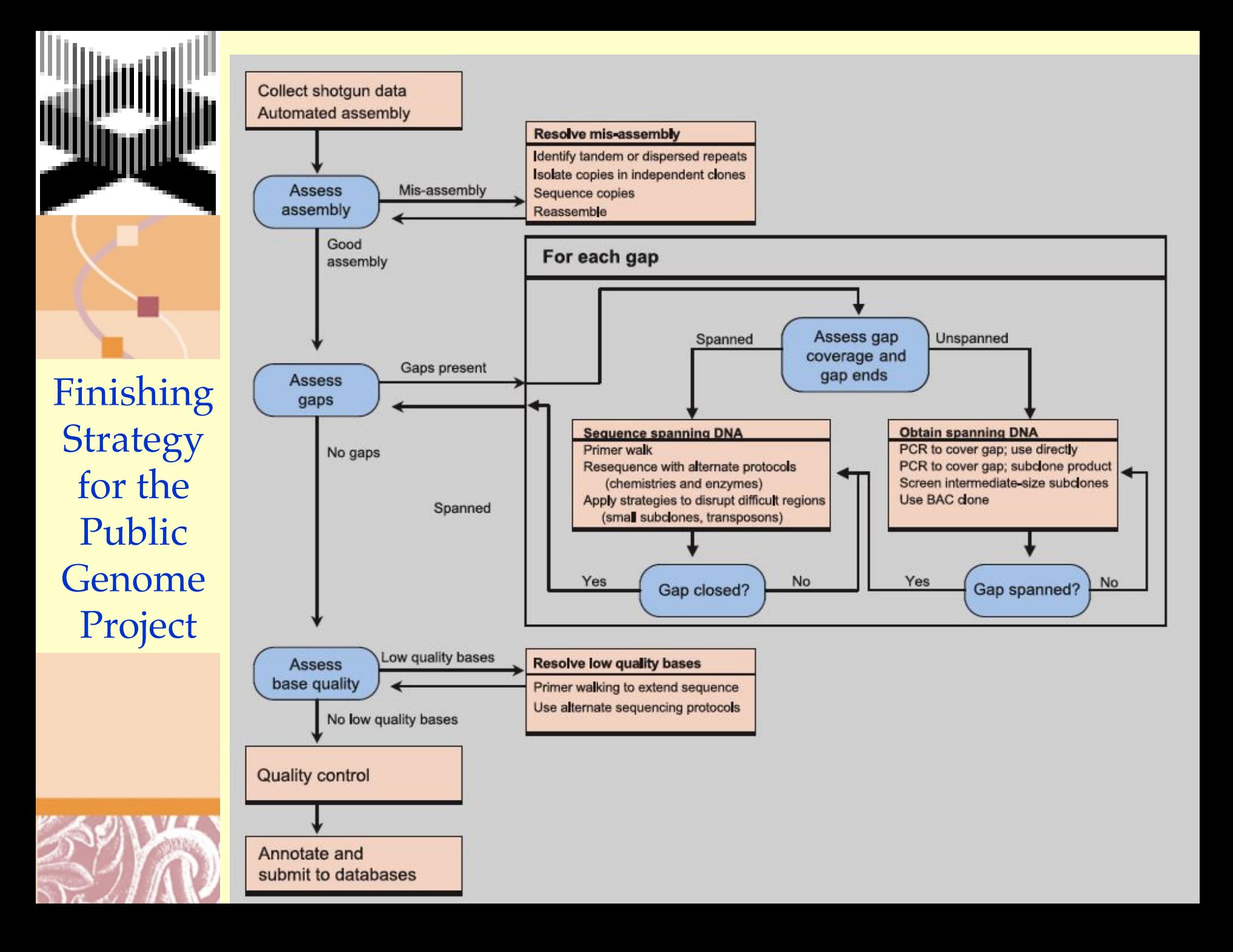

Polymerase Chain Reaction Overview: Exponential Amplification of DNA

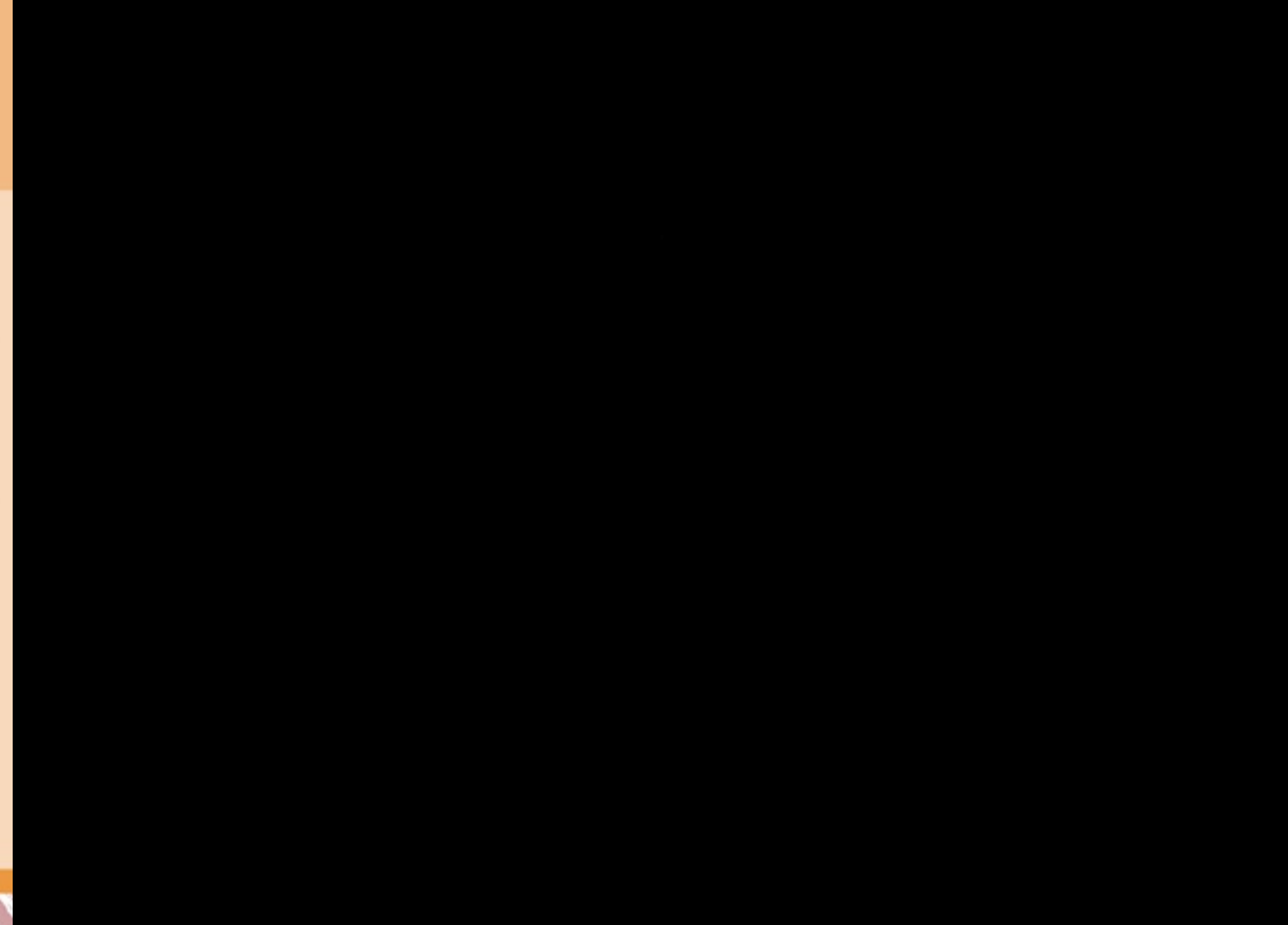

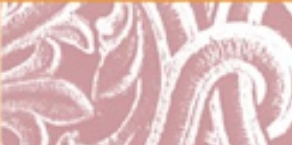

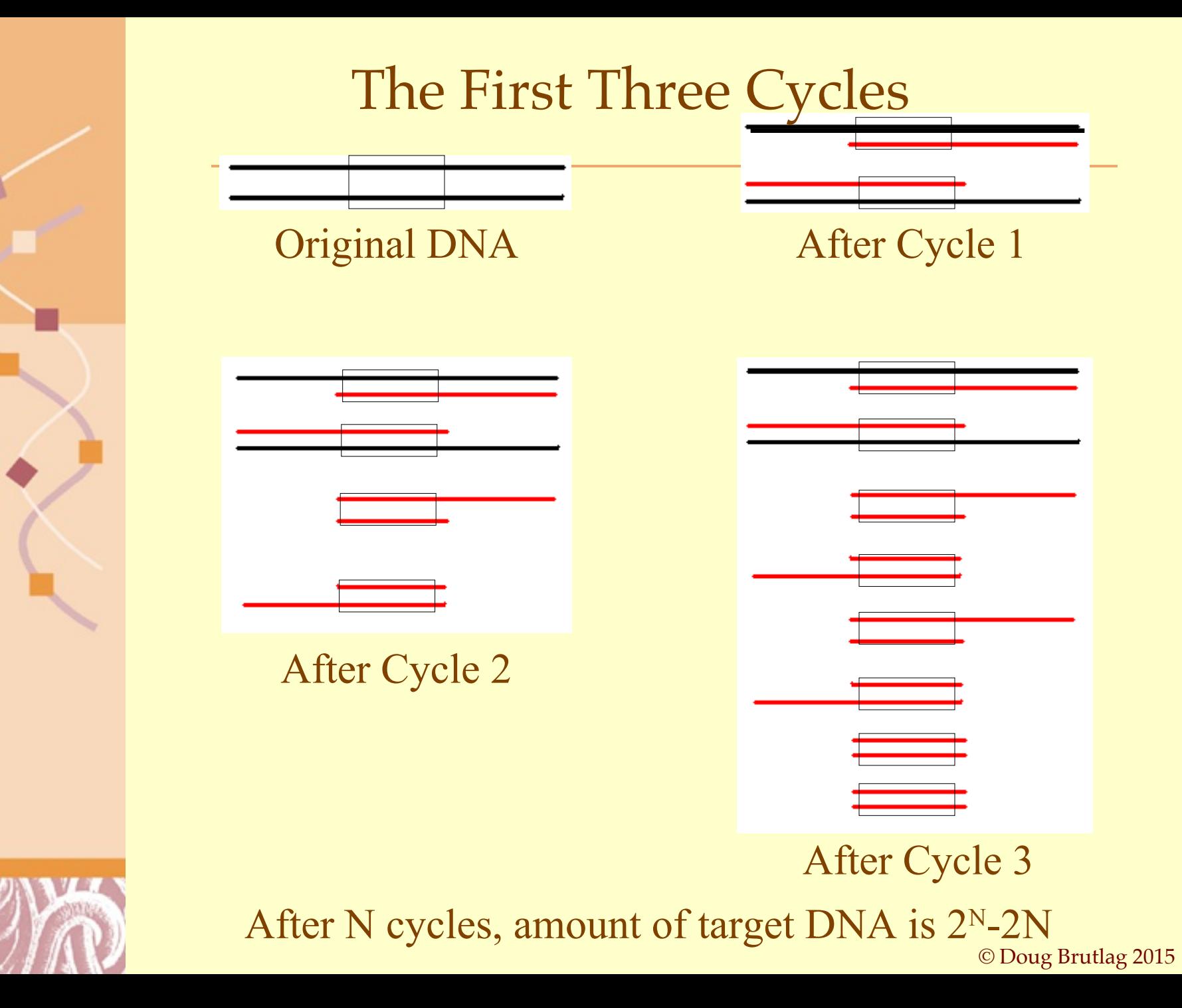

### PCR Requirements

#### DNA

•Need to know at least the beginning and end of DNA sequence •These flanking regions have to be unique to strand interested in amplifying

•Region of interest can be present in as little as one copy

•*Enough DNA in 0.1 microliter of human saliva to use PCR*

#### DNA Polymerase Enzyme

•DNA polymerase from *Thermus aquaticus*—Yellowstone Hot Springs •Alternatives: *Thermococcus litoralis*, *Pyrococcus furiosus*

#### Thermocycler

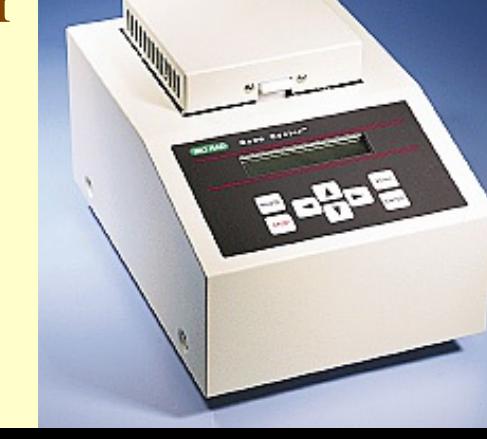

### Temperature Cycling

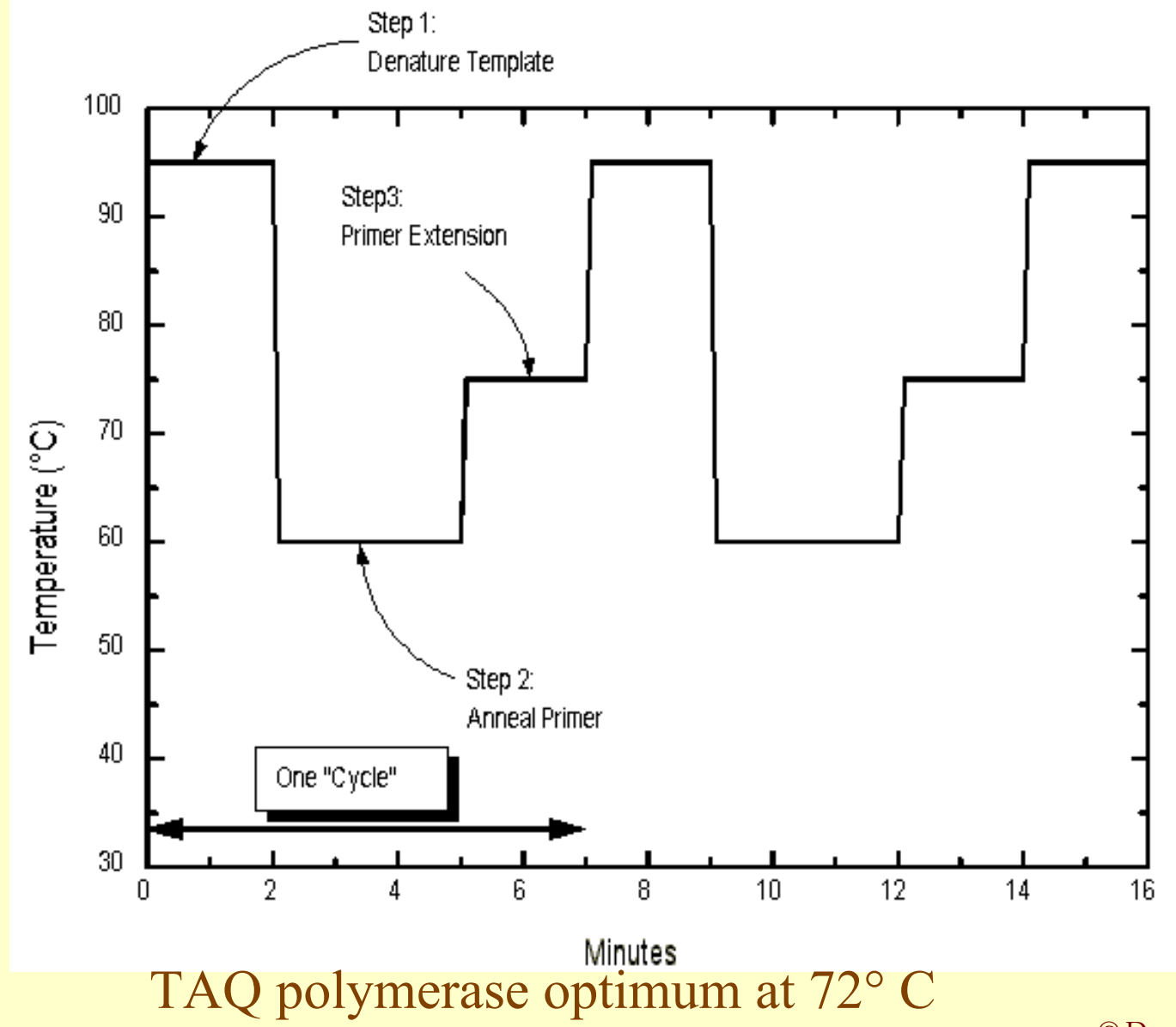

#### PCR Applications

Forensics

•assessment/reassessment of crimes

Archaeology

•determine gene sequences of ancient organisms •rethinking the past, human origins

Molecular Biology

•PCR ionstead of cloning genes

•Sequencing genes in final DNA synthetic step

•Finishing genome sequences filling in gaps

•Amplification of DNA or cDNA

•Medicine

•Diagnostics for inherited disease

•Diagnostics for gene expression

•Diagnostics for gene methylation

## [Finished Sequence in 2004 \(Build 35\)](http://www.ncbi.nlm.nih.gov/sites/entrez?cmd=Retrieve&db=PubMed&dopt=Citation&list_uids=15496913)

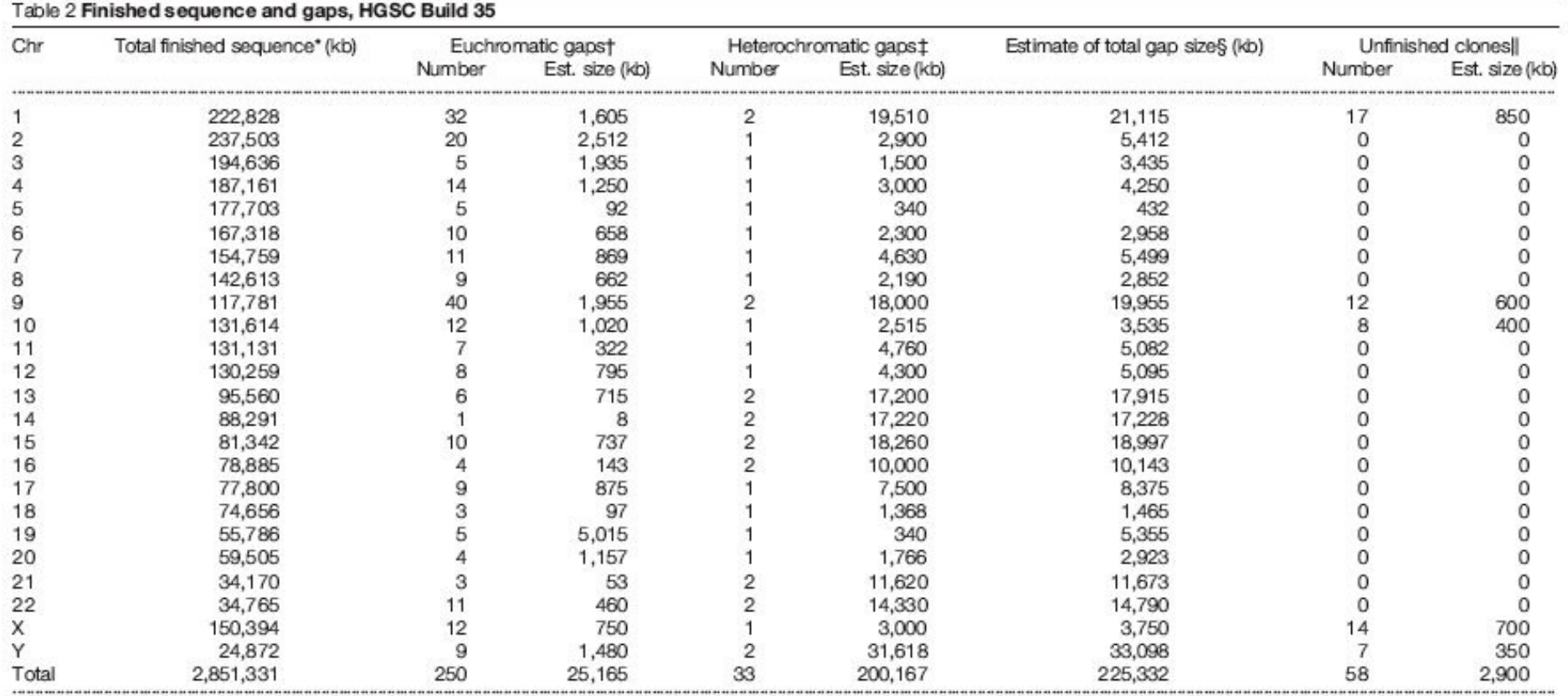

\*The total length of tiling paths including only finished bases of clones in Build 35. Roughly 2.19 Mb of sequence on chromosome Y was derived directly from the equivalent pseudoautosomal region on chromosome X.

+Defined as gaps in euchromatic regions, including junctions with heterochromatic/centromeric sequences, for which no clone was available (see text).

±Defined here as gaps in heterochromatic regions (see text and Supplementary Note 2 on heterochromatic sequence). Separate gaps were counted for centromeres and pericentric heterochromatin, even when the two were contiguous. Centromere sizes were taken from ref. 62 or in some cases provided directly by the sequencing centres (see Supplementary Note 2). Acrocentric sizes are based on centromere ratios from ref. 63. The sizes of large heterochromatic gapsare typically difficult to estimate accurately owing to their repeat structure and polymorphic nature<sup>62,64</sup>. Other regions might arguably be called heterochromatin (for example, the pericentric regions of chromosomes 19 and 3 and a ~400-kb gap on the Y chromosome<sup>29</sup>), but are classified as euchromatin here.

§The sum of lengths for finished sequence, estimated heterochromatic gaps, euchromatic gaps and unfinished clone gaps. The total length is only approximate because of uncertainty in gap sizes, particularly for heterochromatic gaps and centromeres.

Il Those in the tiling path but for which it has not been possible to obtain finished sequence. Unfinished sequence from these clones is deposited in public databases. These gaps are all listed at 50 kb, reflecting the approximate average size of the gap.

## Substitutions in BAC Overlaps with BACs

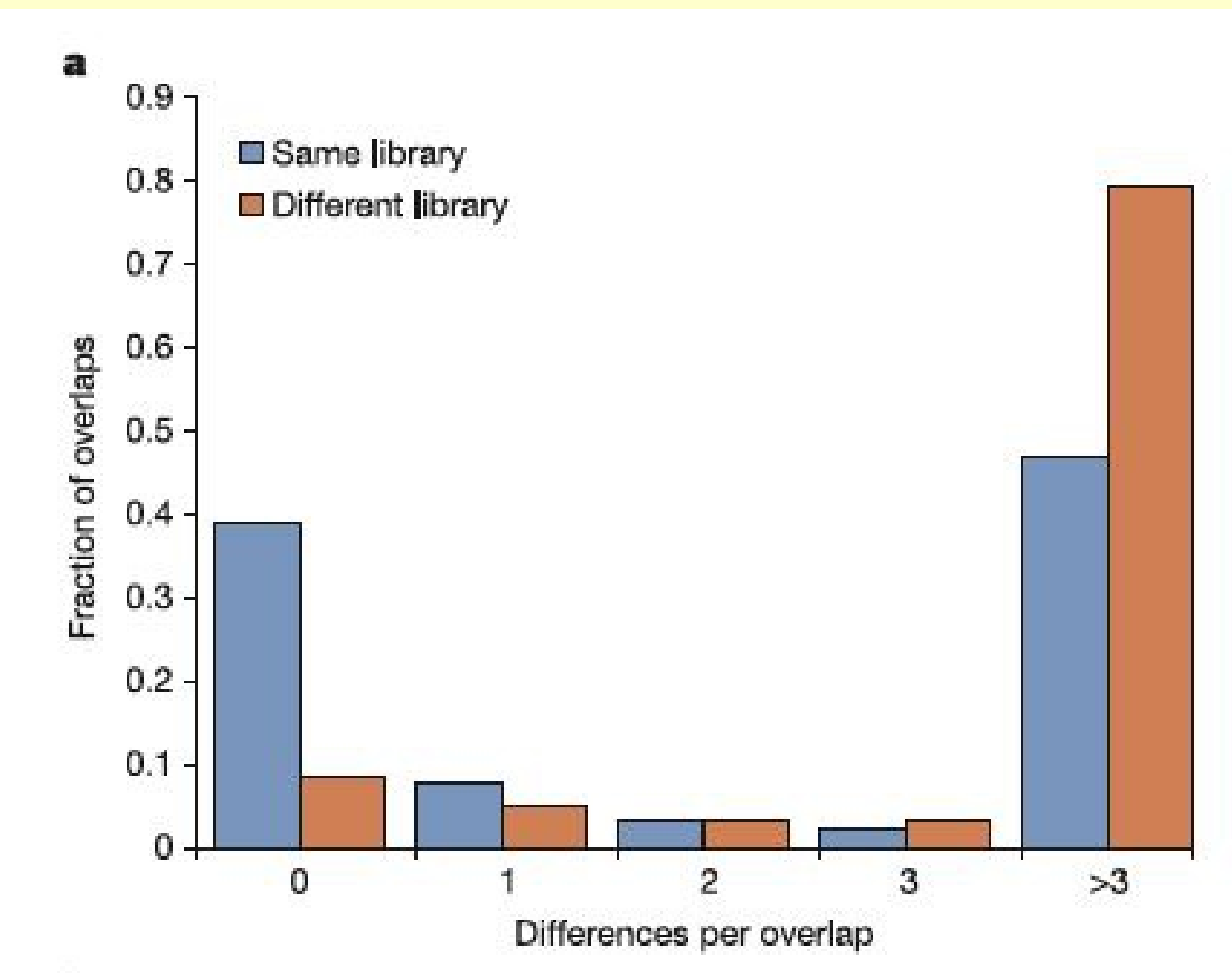

п.

## [Gaps in BAC Overlaps with](http://www.ncbi.nlm.nih.gov/sites/entrez?cmd=Retrieve&db=PubMed&dopt=Citation&list_uids=15496913) [BACs from Same or Different Libraries](http://www.ncbi.nlm.nih.gov/sites/entrez?cmd=Retrieve&db=PubMed&dopt=Citation&list_uids=15496913)

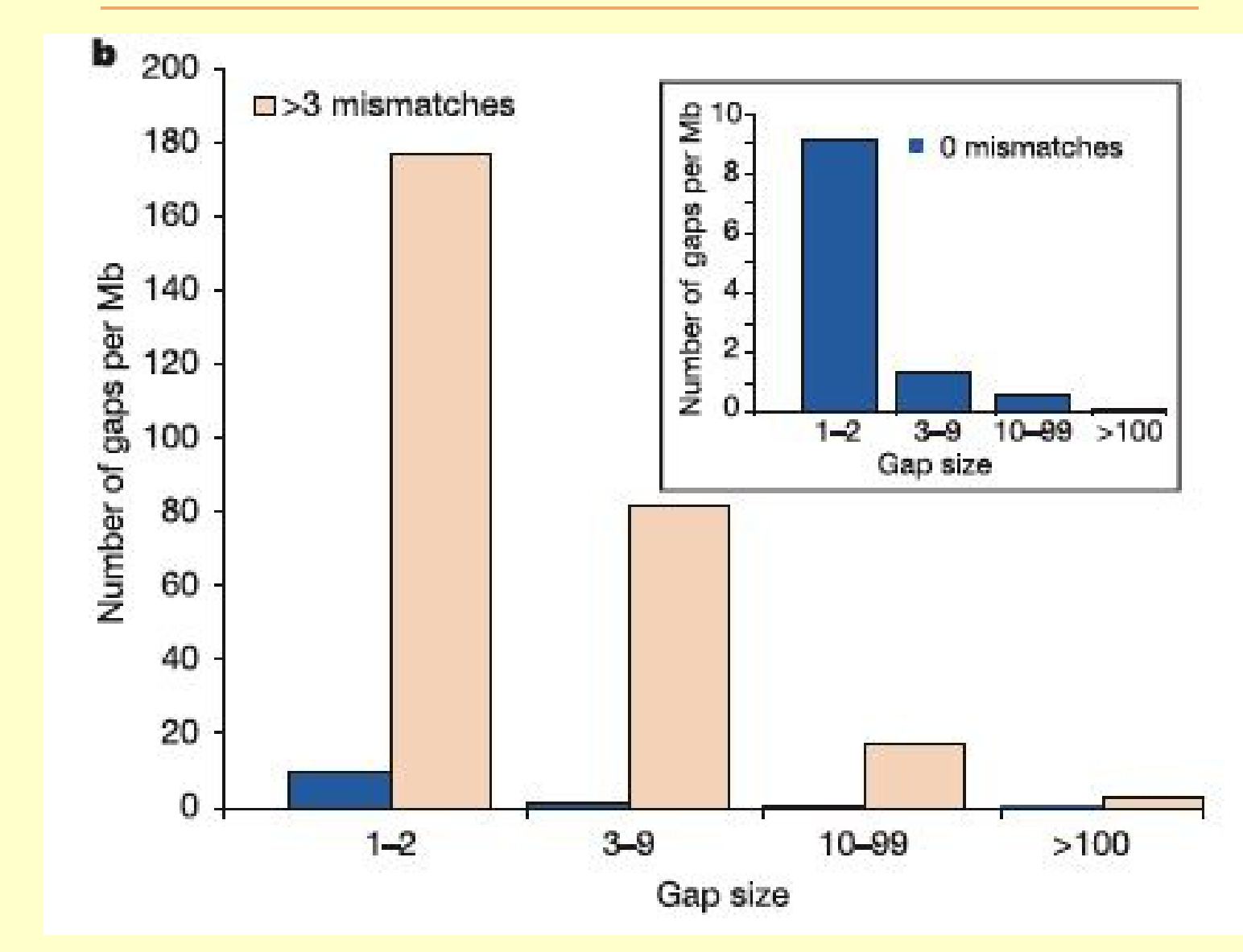

### Duplications and Deletions in the Human Genome

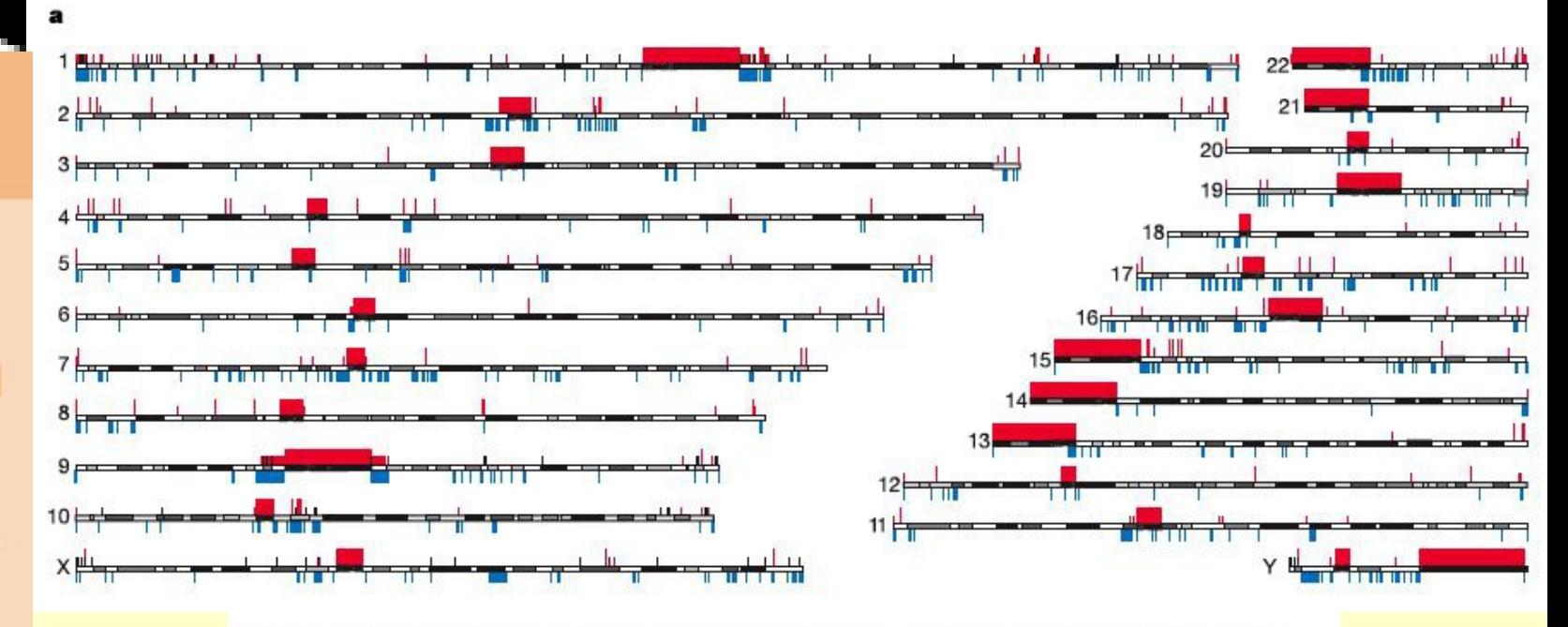

Figure 4 Segmental duplications across the genome. a, Segmental duplications and sequence gaps across the genome. Segmental duplications are indicated below the chromosomes in blue (length  $\geq$  10 kb and sequence identity  $\geq$  95%). Large duplications are shown to approximate scale; smaller ones are indicated as ticks. Sequence gaps are indicated above the chromosomes in red. Large gaps (>300 kb) are shown to approximate scale; smaller gaps are indicated as ticks with those that are 50 kb or smaller shown as shorter ticks. Unfinished clones are indicated as black ticks. b, Percentage of

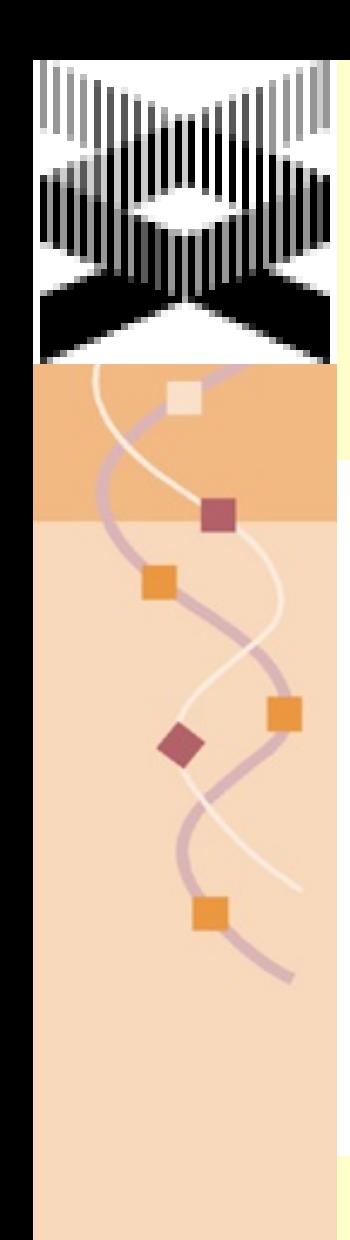

## [Percentage of Chromosomes Duplicated](http://www.ncbi.nlm.nih.gov/sites/entrez?cmd=Retrieve&db=PubMed&dopt=Citation&list_uids=15496913)

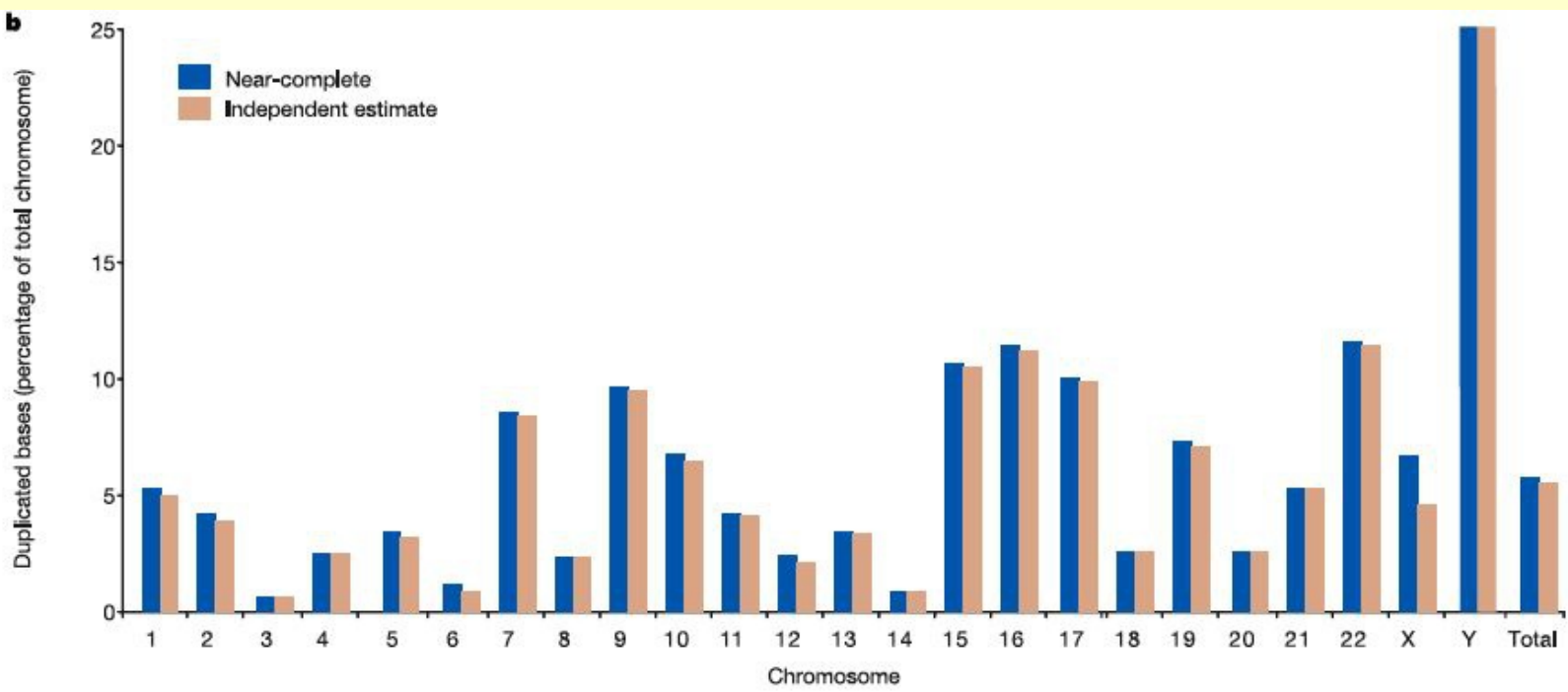

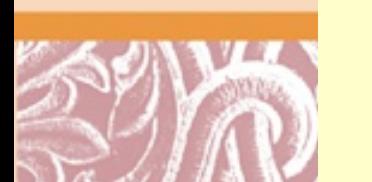

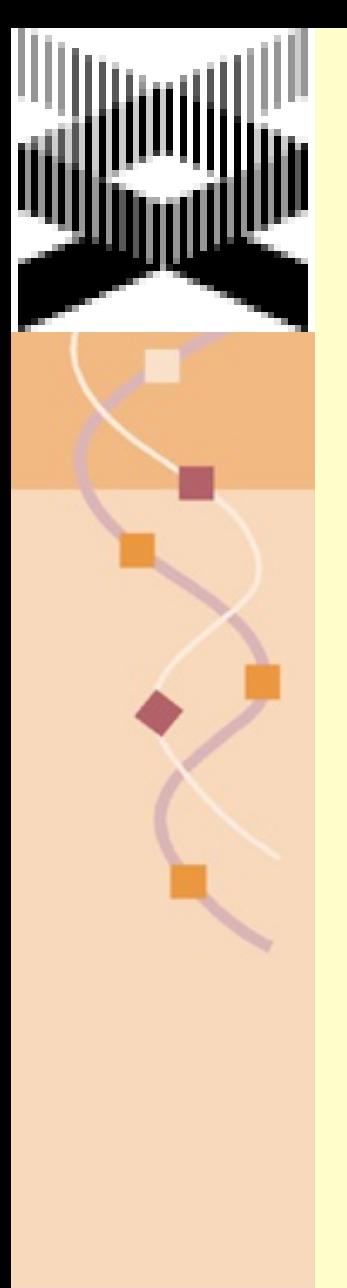

### [Duplications near Centromeres](http://www.ncbi.nlm.nih.gov/sites/entrez?cmd=Retrieve&db=PubMed&dopt=Citation&list_uids=15496913)

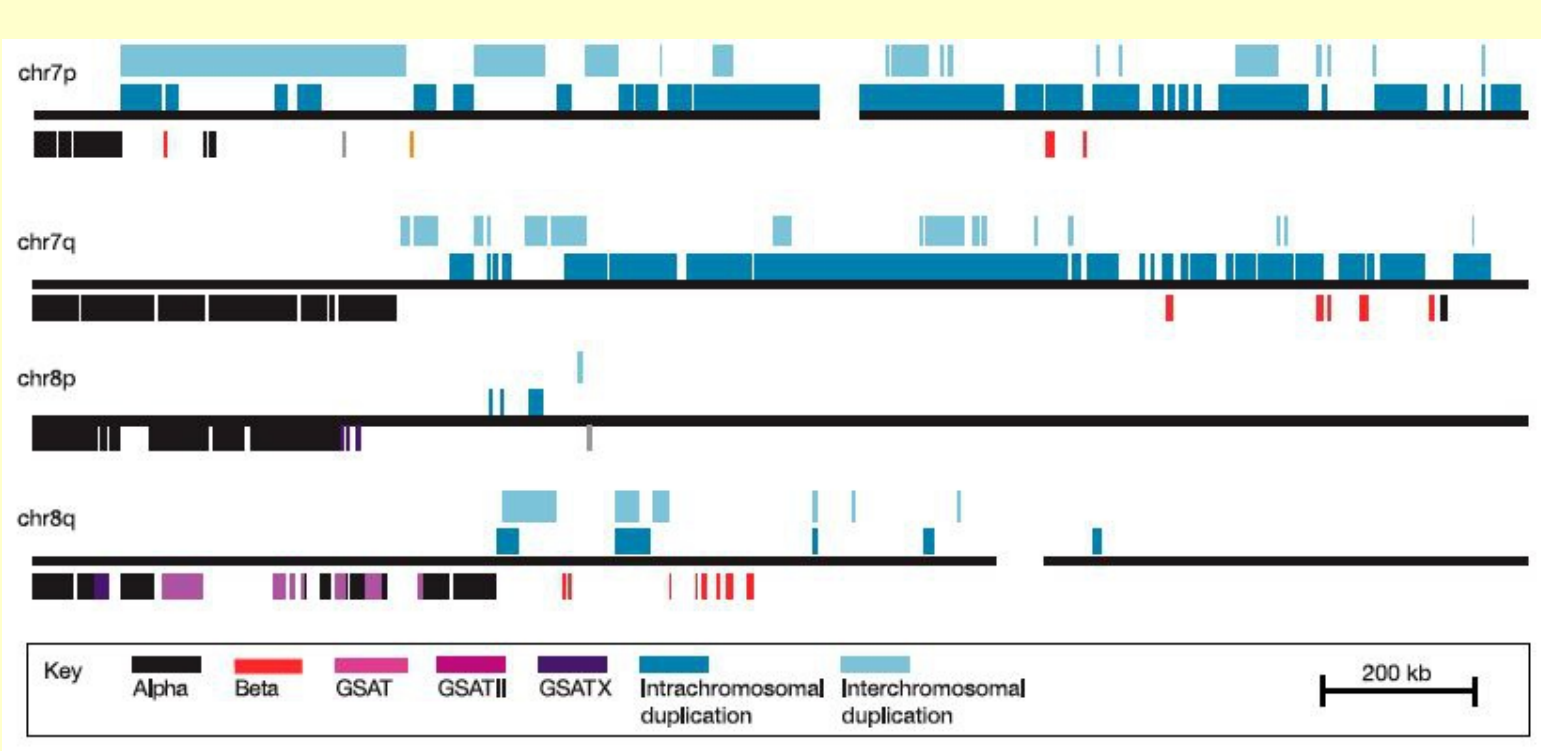

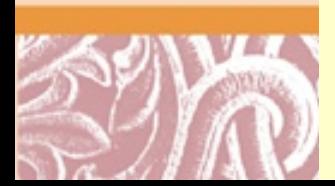

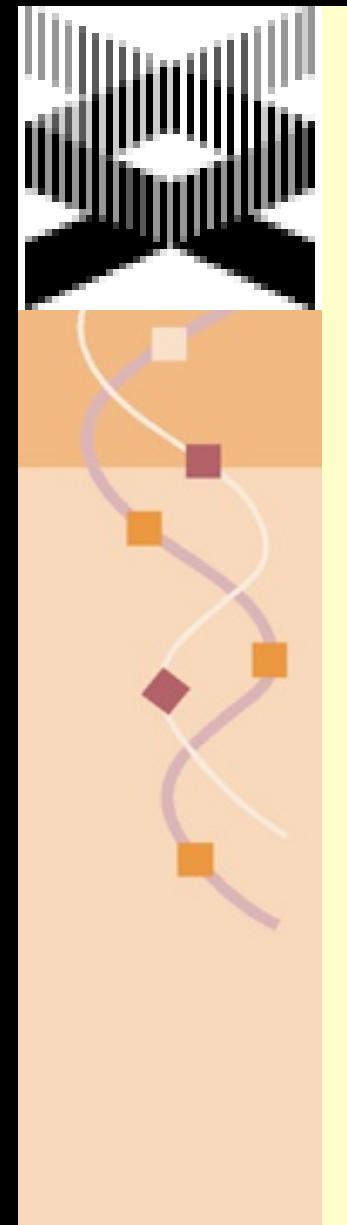

## [Duplications near Telomeres](http://www.ncbi.nlm.nih.gov/sites/entrez?cmd=Retrieve&db=PubMed&dopt=Citation&list_uids=15496913)

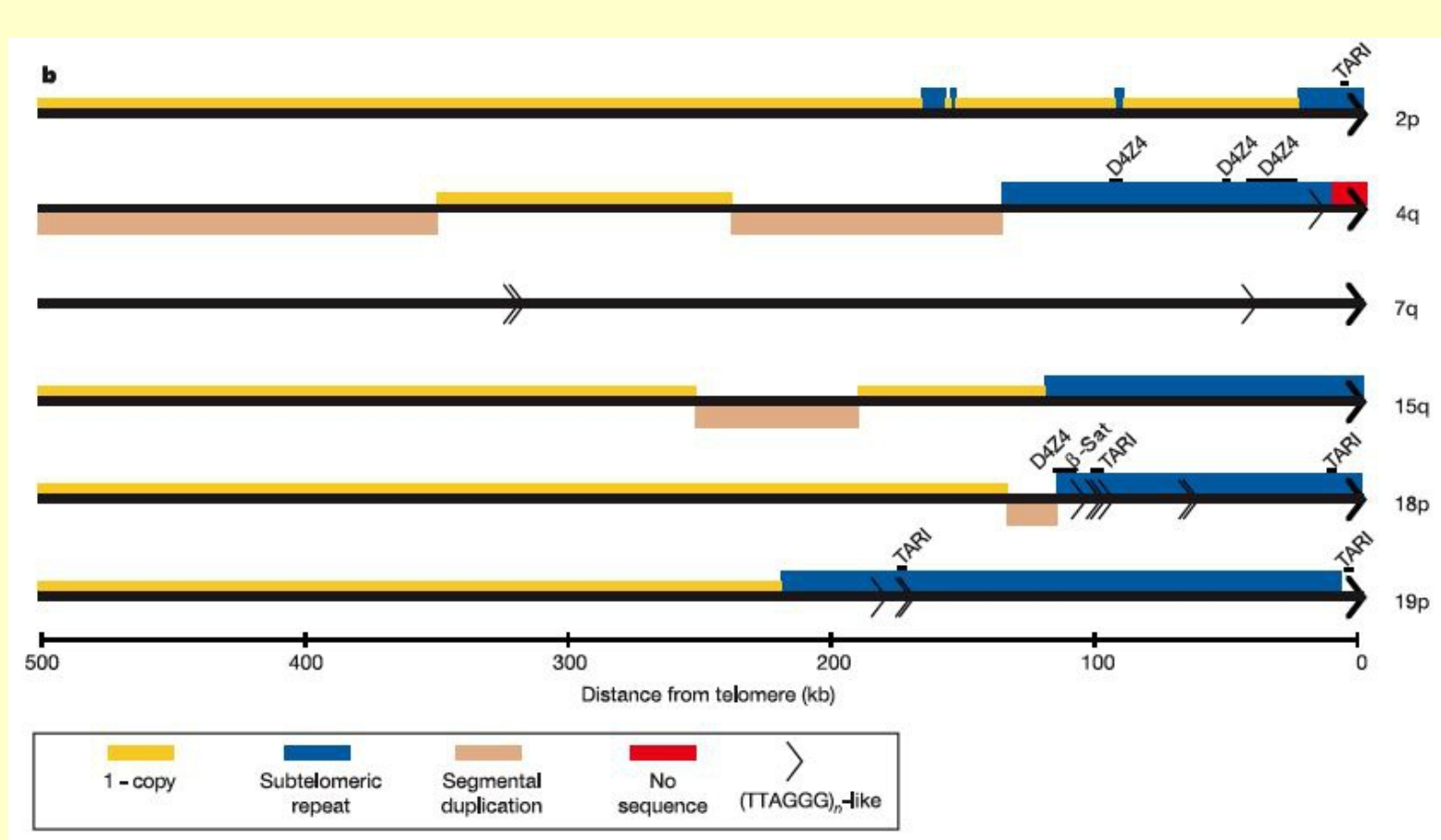

#### Deletions and Duplications can Arise from Unequal Crossing Over in Repeated Regions

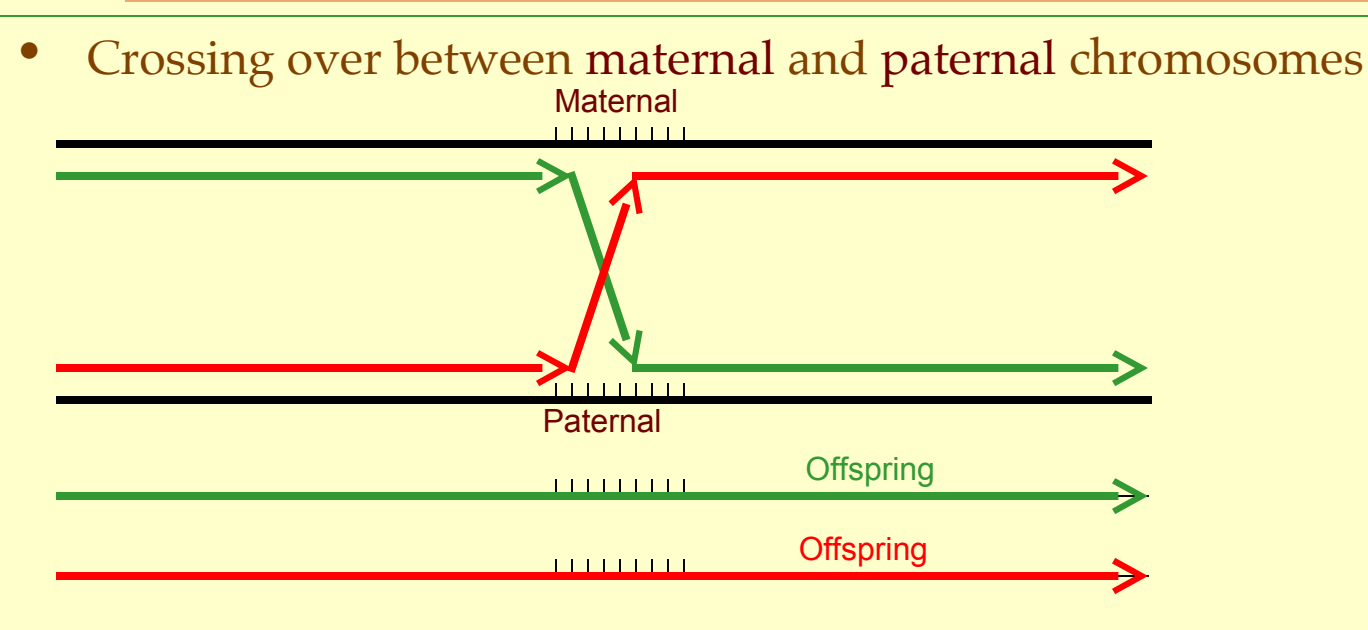

• Unequal crossing over between maternal and paternal chromosomes Maternal

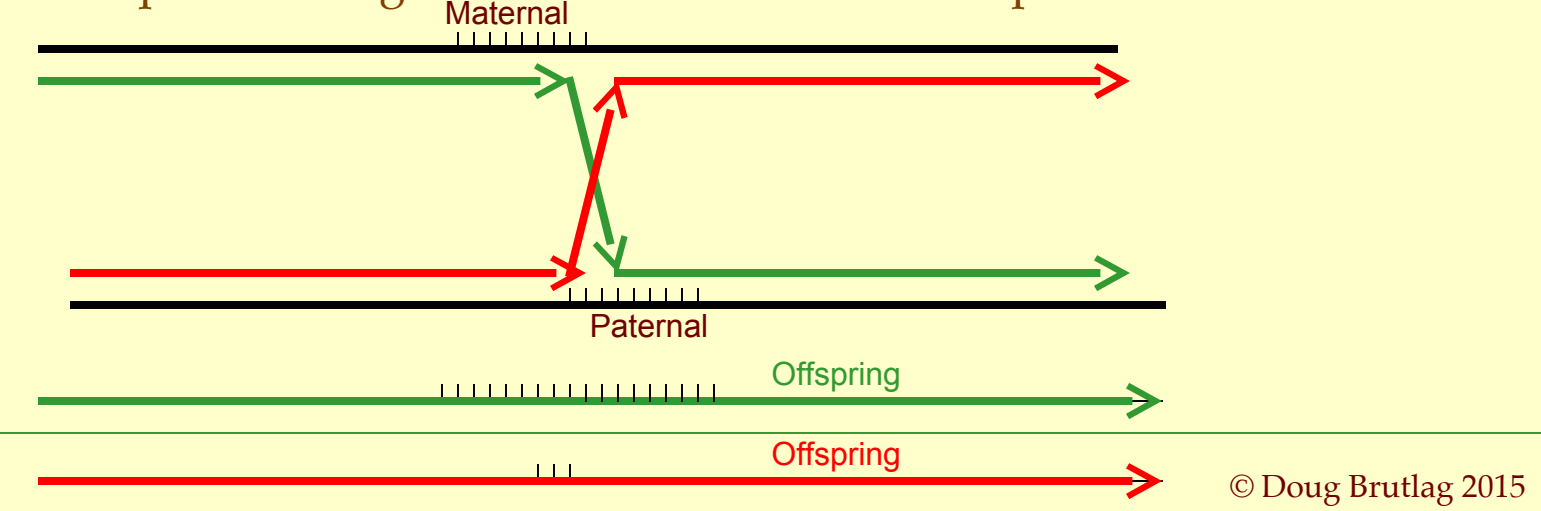

## [The Diploid Sequence of an](http://www.ncbi.nlm.nih.gov/entrez/query.fcgi?cmd=Retrieve&db=PubMed&dopt=Citation&list_uids=17803354) [Individual Human \(HuRef\)](http://www.ncbi.nlm.nih.gov/entrez/query.fcgi?cmd=Retrieve&db=PubMed&dopt=Citation&list_uids=17803354)

#### The Diploid Genome Sequence of an Individual Human

Samuel Levy<sup>1\*</sup>, Granger Sutton<sup>1</sup>, Pauline C. Ng<sup>1</sup>, Lars Feuk<sup>2</sup>, Aaron L. Halpern<sup>1</sup>, Brian P. Walenz<sup>1</sup>, Nelson Axelrod<sup>1</sup>, Jiagi Huang<sup>1</sup>, Ewen F. Kirkness<sup>1</sup>, Gennady Denisov<sup>1</sup>, Yuan Lin<sup>1</sup>, Jeffrey R. MacDonald<sup>2</sup>, Andy Wing Chun Pang<sup>2</sup>, Mary Shago<sup>2</sup>, Timothy B. Stockwell<sup>1</sup>, Alexia Tsiamouri<sup>1</sup>, Vineet Bafna<sup>3</sup>, Vikas Bansal<sup>3</sup>, Saul A. Kravitz<sup>1</sup>, Dana A. Busam<sup>1</sup>, Karen Y. Beeson<sup>1</sup>, Tina C. McIntosh<sup>1</sup>, Karin A. Remington<sup>1</sup>, Josep F. Abril<sup>4</sup>, John Gill<sup>1</sup>, Jon Borman<sup>1</sup>, Yu-Hui Rogers<sup>1</sup>, Marvin E. Frazier<sup>1</sup>, Stephen W. Scherer<sup>2</sup>, Robert L. Strausberg<sup>1</sup>, J. Craig Venter<sup>1</sup>

1 J. Craig Venter Institute, Rockville, Maryland, United States of America, 2 Program in Genetics and Genomic Biology, The Hospital for Sick Children, and Molecular and Medical Genetics, University of Toronto, Toronto, Ontario, Canada, 3 Department of Computer Science and Engineering, University of California San Diego, La Jolla, California, United States of America, 4 Genetics Department, Facultat de Biologia, Universitat de Barcelona, Barcelona, Catalonia, Spain

Presented here is a genome sequence of an individual human. It was produced from  $\sim$ 32 million random DNA fragments, sequenced by Sanger dideoxy technology and assembled into 4,528 scaffolds, comprising 2,810 million bases (Mb) of contiguous seguence with approximately 7.5-fold coverage for any given region. We developed a modified version of the Celera assembler to facilitate the identification and comparison of alternate alleles within this individual diploid genome. Comparison of this genome and the National Center for Biotechnology Information human reference assembly revealed more than 4.1 million DNA variants, encompassing 12.3 Mb. These variants (of which 1,288,319 were novel) included 3,213,401 single nucleotide polymorphisms (SNPs), 53,823 block substitutions (2-206 bp), 292,102 heterozygous insertion/deletion events (indels)(1–571 bp), 559,473 homozygous indels (1–82,711 bp), 90 inversions, as well as numerous segmental duplications and copy number variation regions. Non-SNP DNA variation accounts for 22% of all events identified in the donor, however they involve 74% of all variant bases. This suggests an important role for non-SNP genetic alterations in defining the diploid genome structure. Moreover, 44% of genes were heterozygous for one or more variants. Using a novel haplotype assembly strategy, we were able to span 1.5 Gb of genome sequence in segments >200 kb, providing further precision to the diploid nature of the genome. These data depict a definitive molecular portrait of a diploid human genome that provides a starting point for future genome comparisons and enables an era of individualized genomic information.

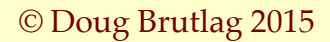

### [Karyotype of J.Craig Venter](http://www.ncbi.nlm.nih.gov/entrez/query.fcgi?cmd=Retrieve&db=PubMed&dopt=Citation&list_uids=17803354)

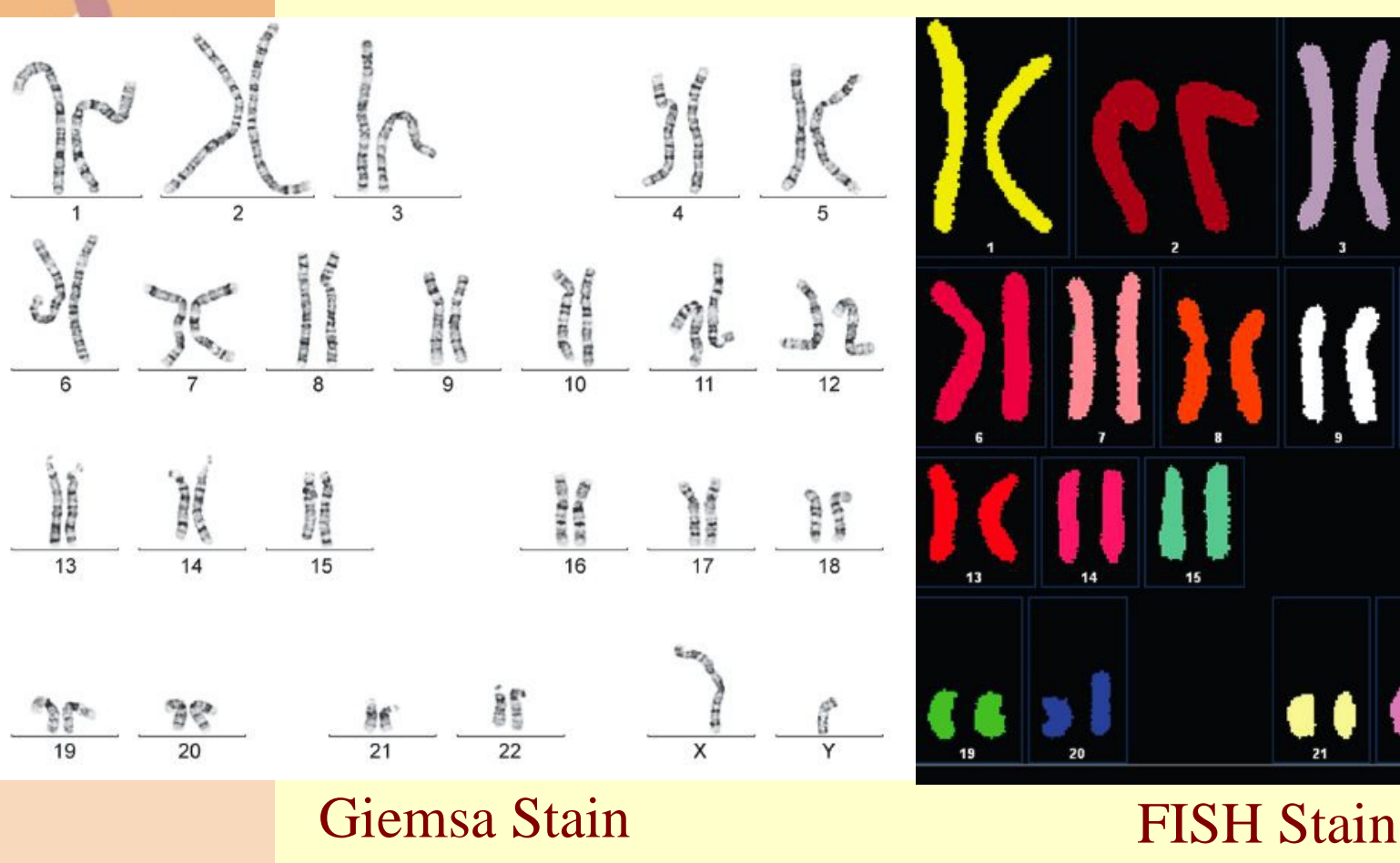

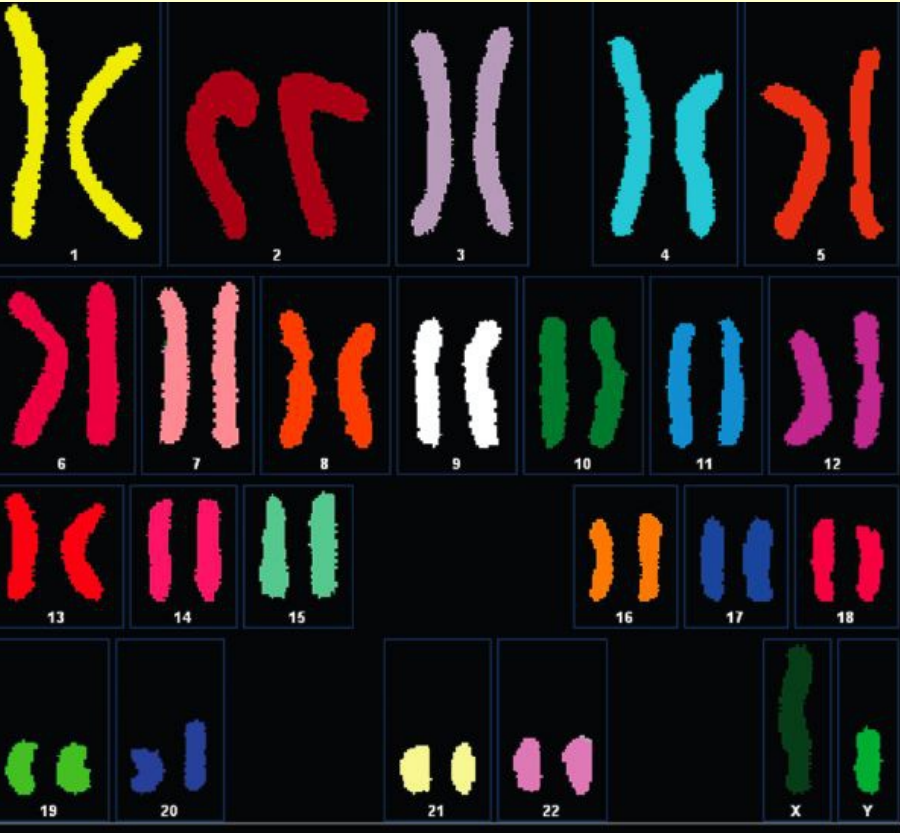

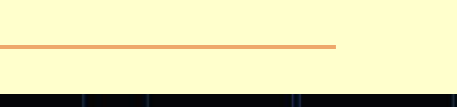

#### Comparing Reference Genome Assembly to HuI

Table 2. Summary of HuRef Assembly Statistics and Comparison to the Human NCBI Genome

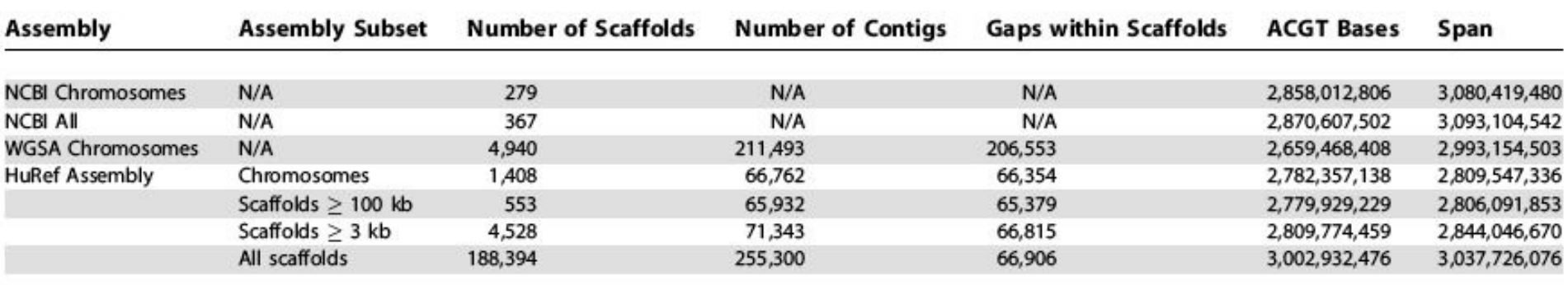

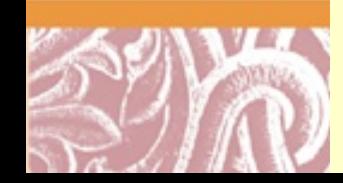

#### [SNPs & InDels in HuRef Autosomes](http://www.ncbi.nlm.nih.gov/entrez/query.fcgi?cmd=Retrieve&db=PubMed&dopt=Citation&list_uids=17803354)

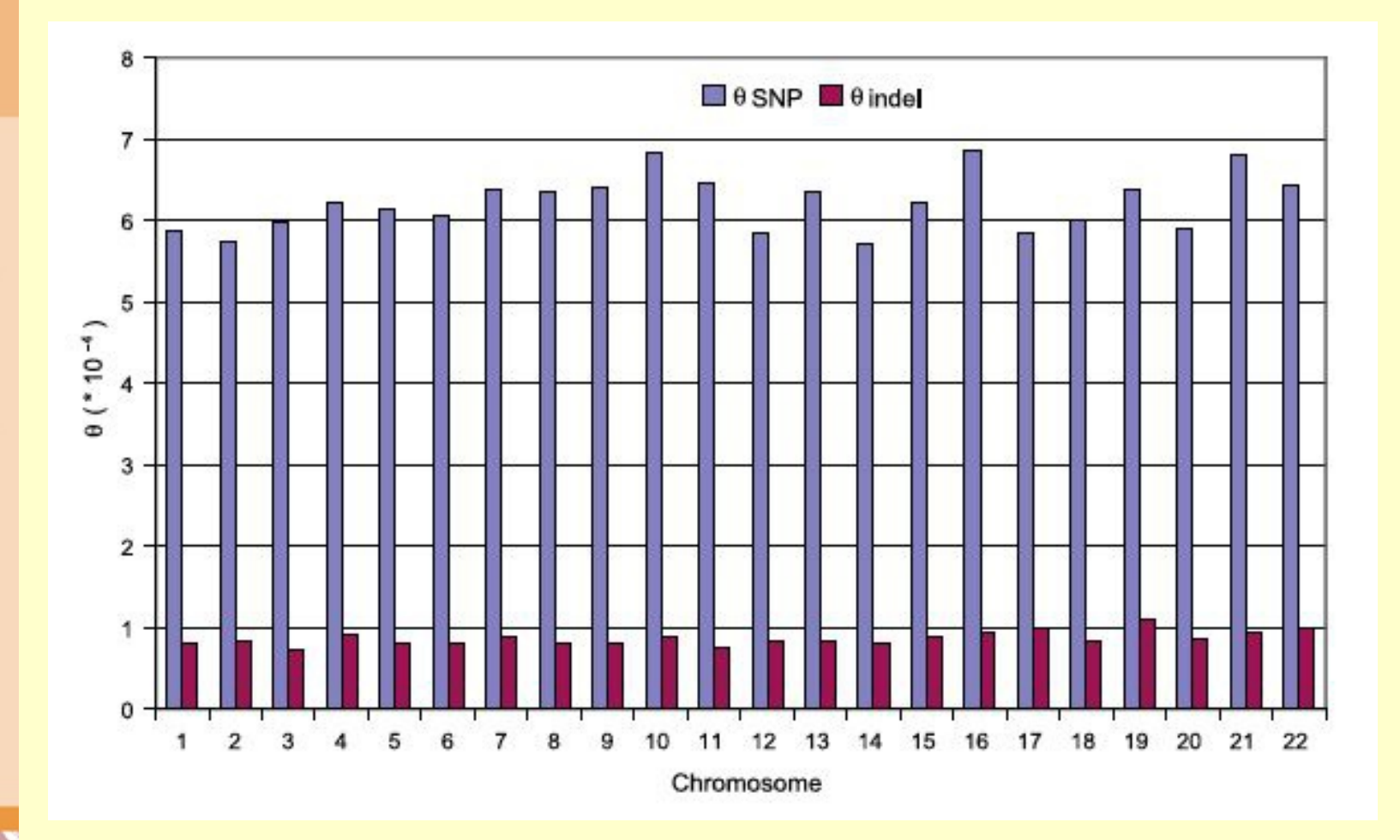

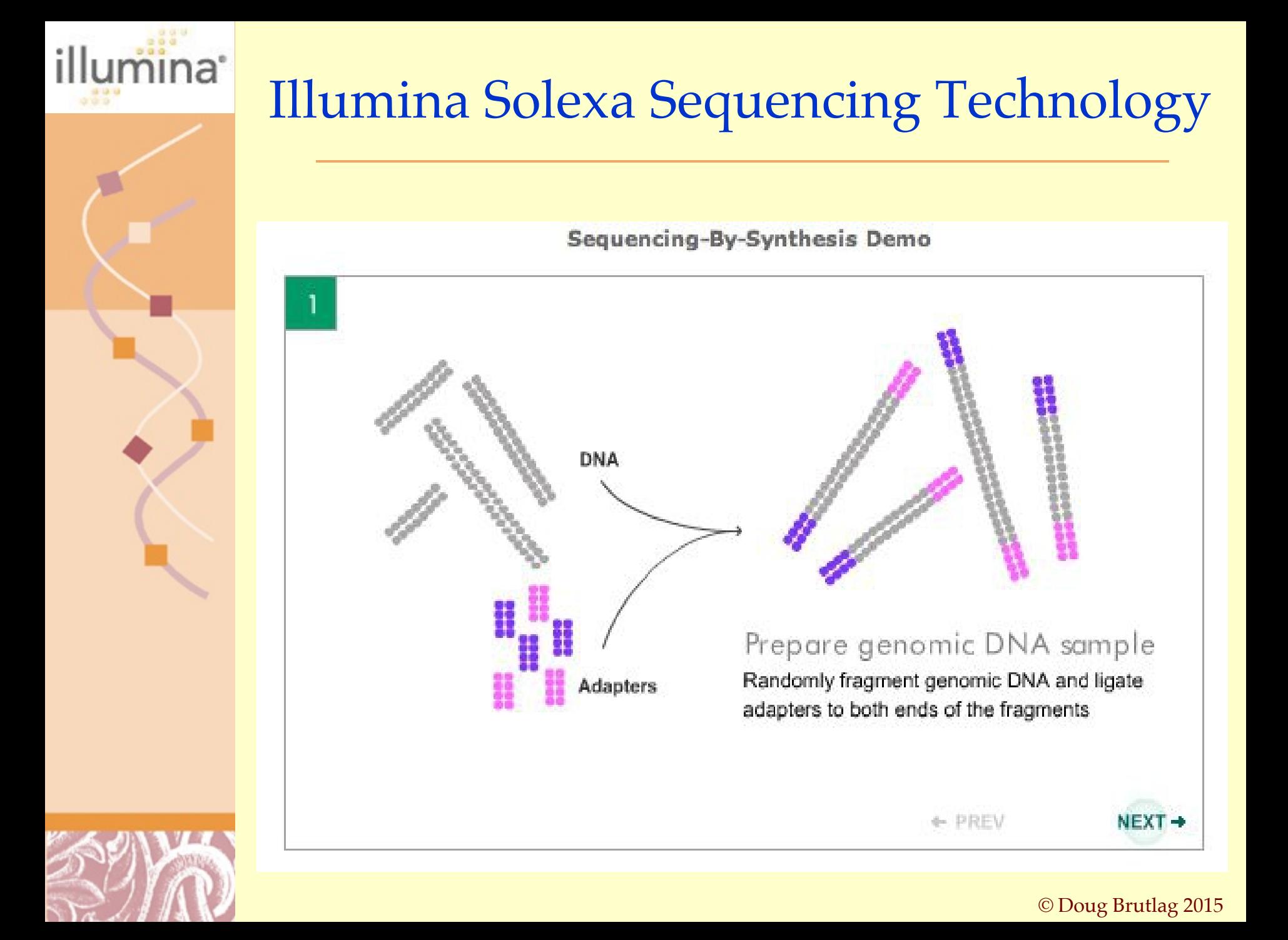

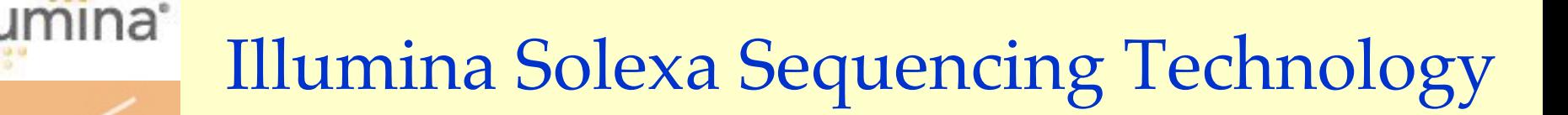

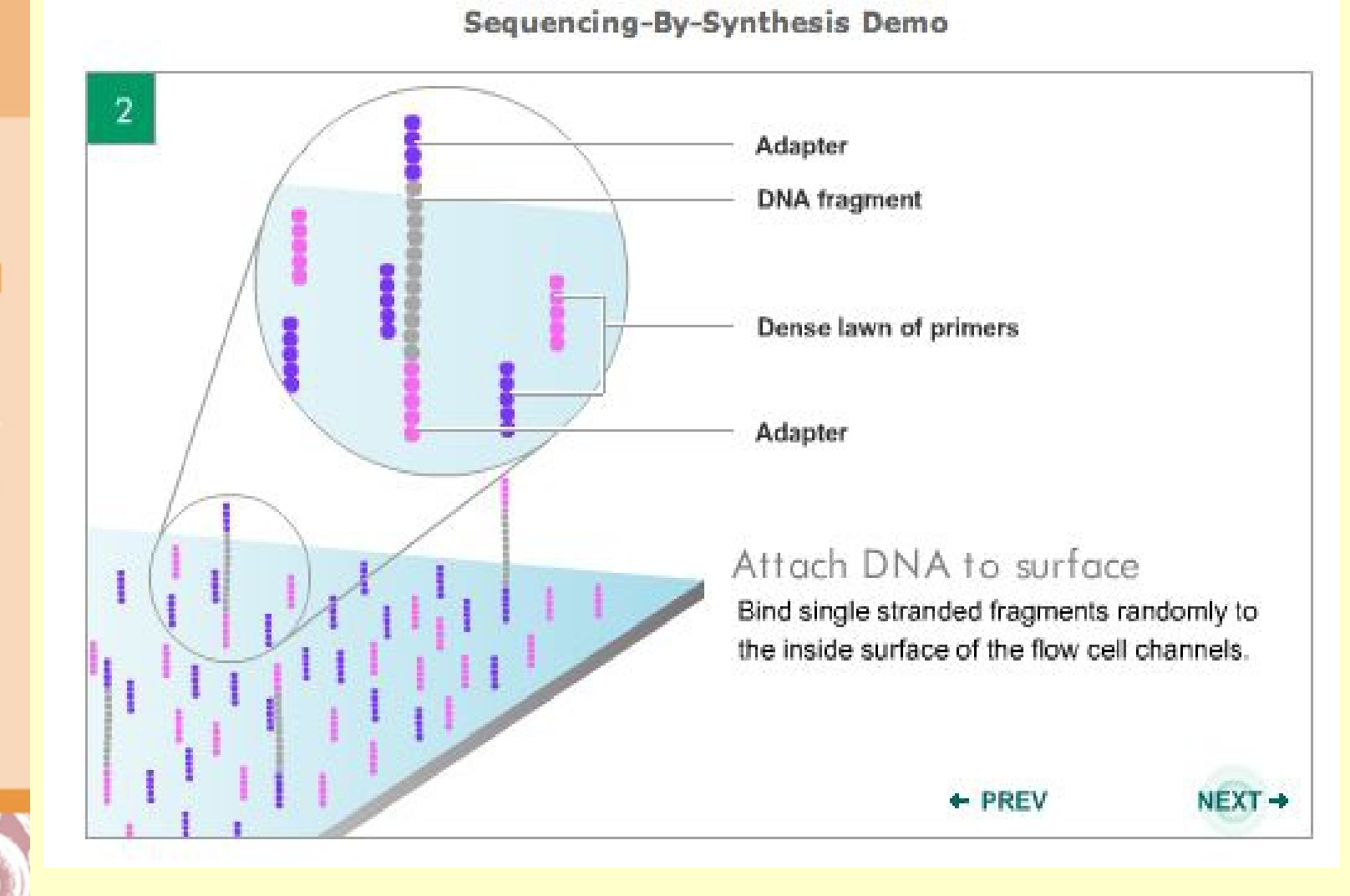

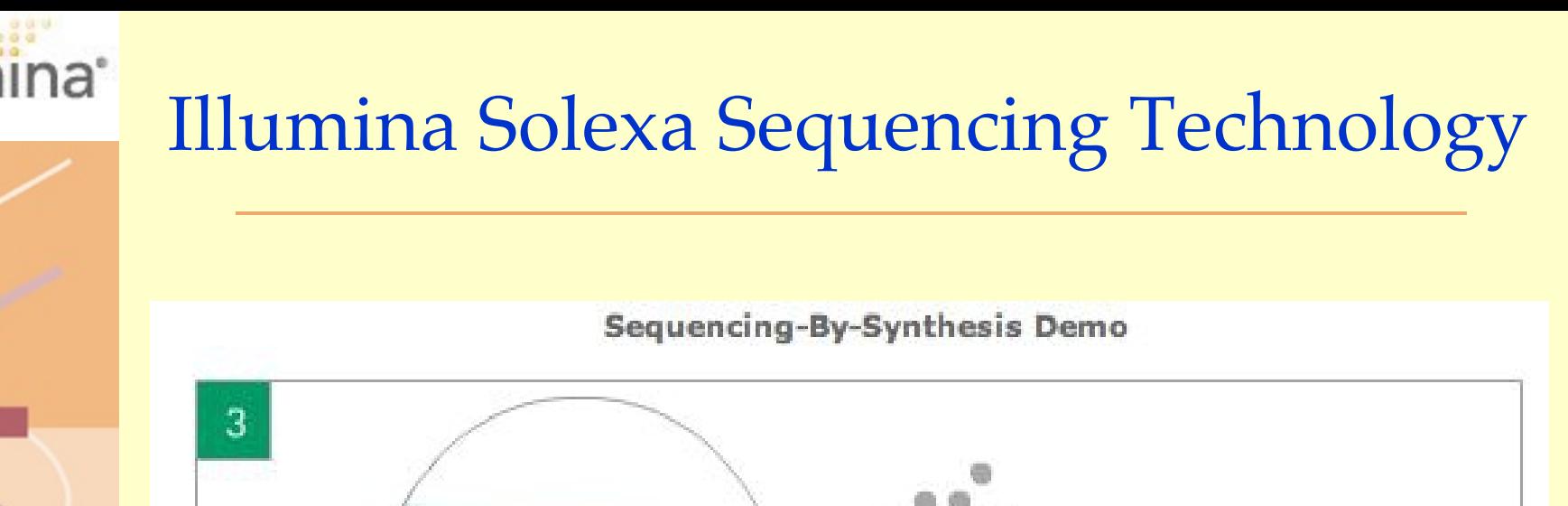

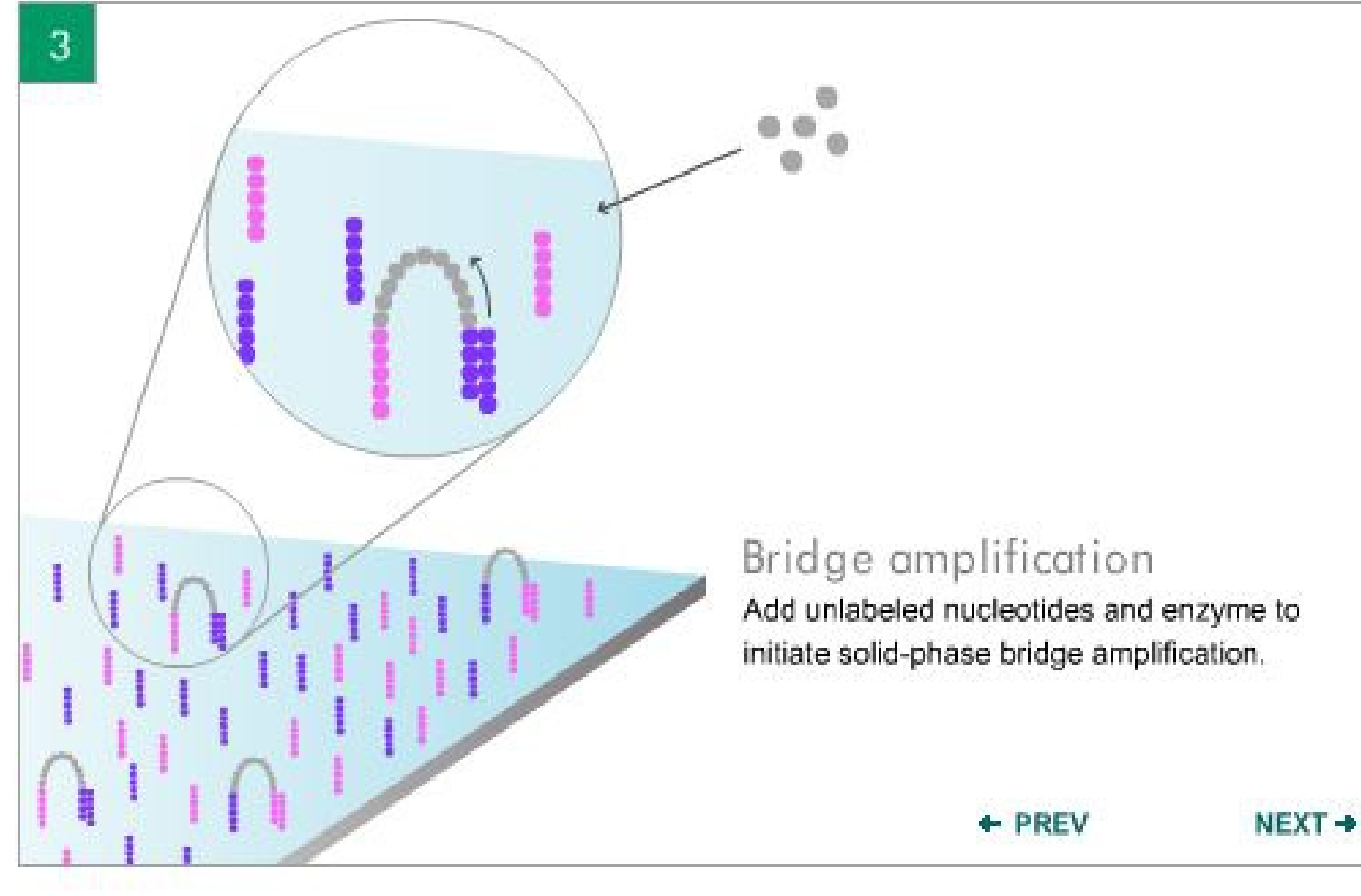

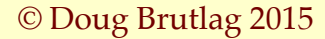

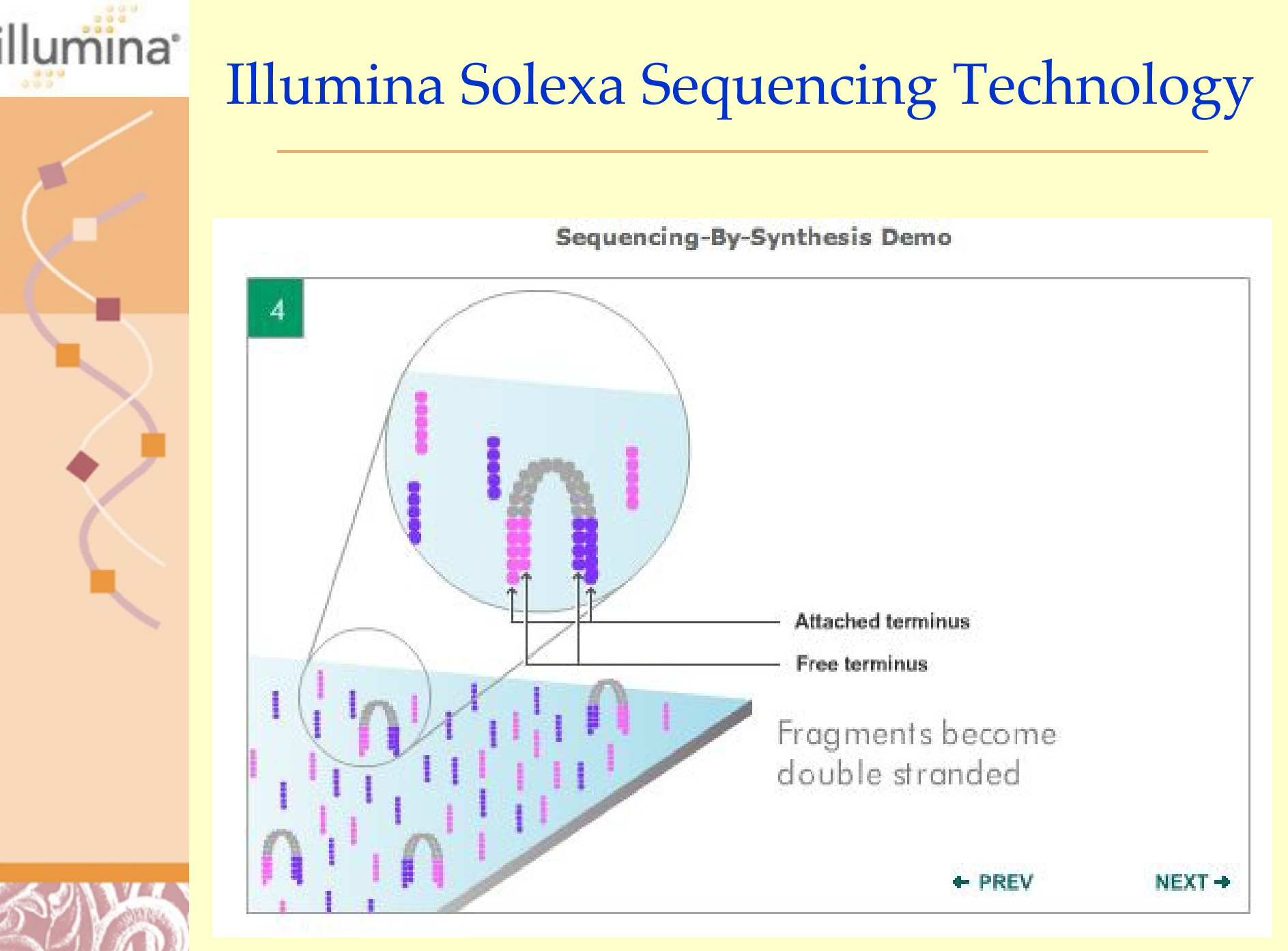

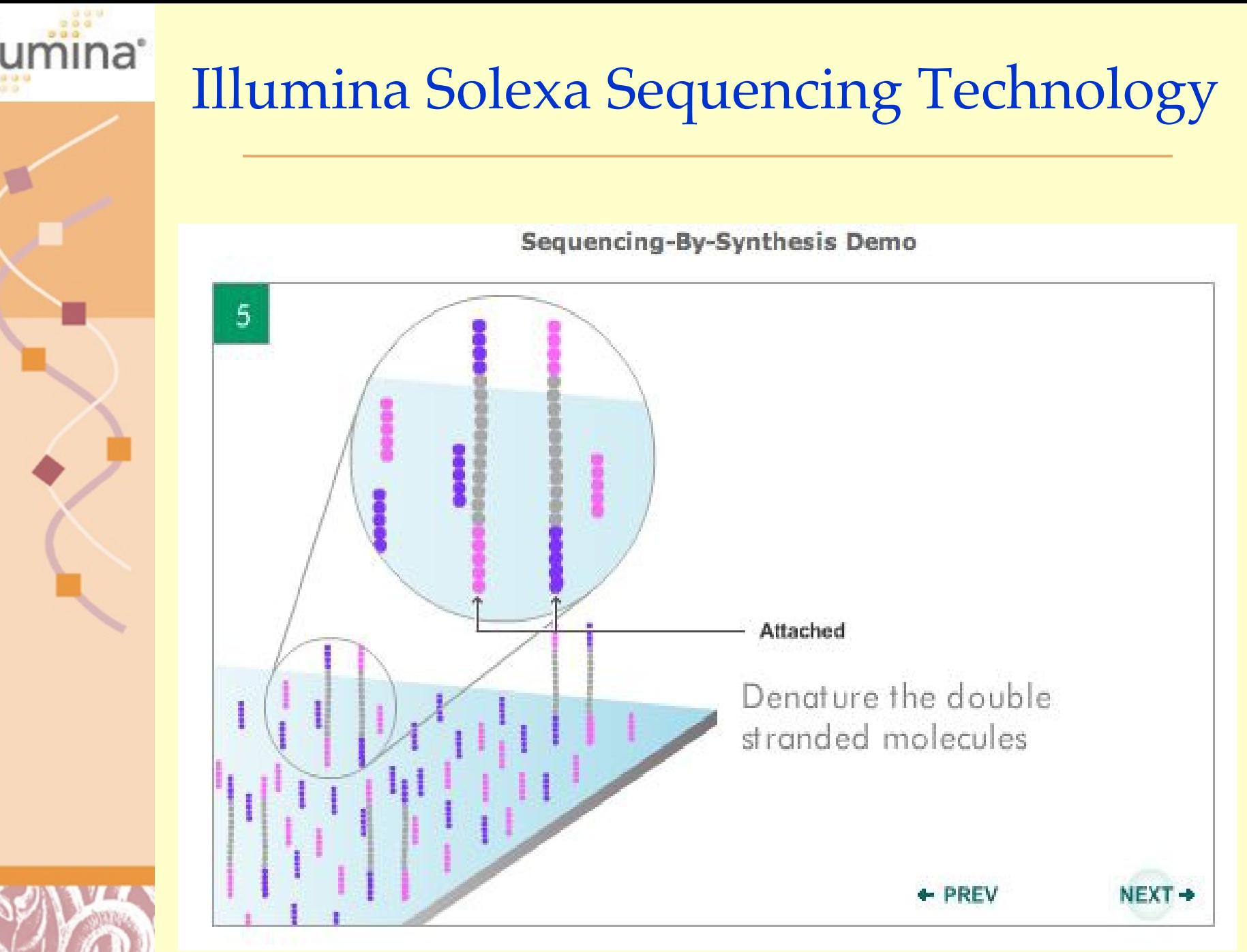

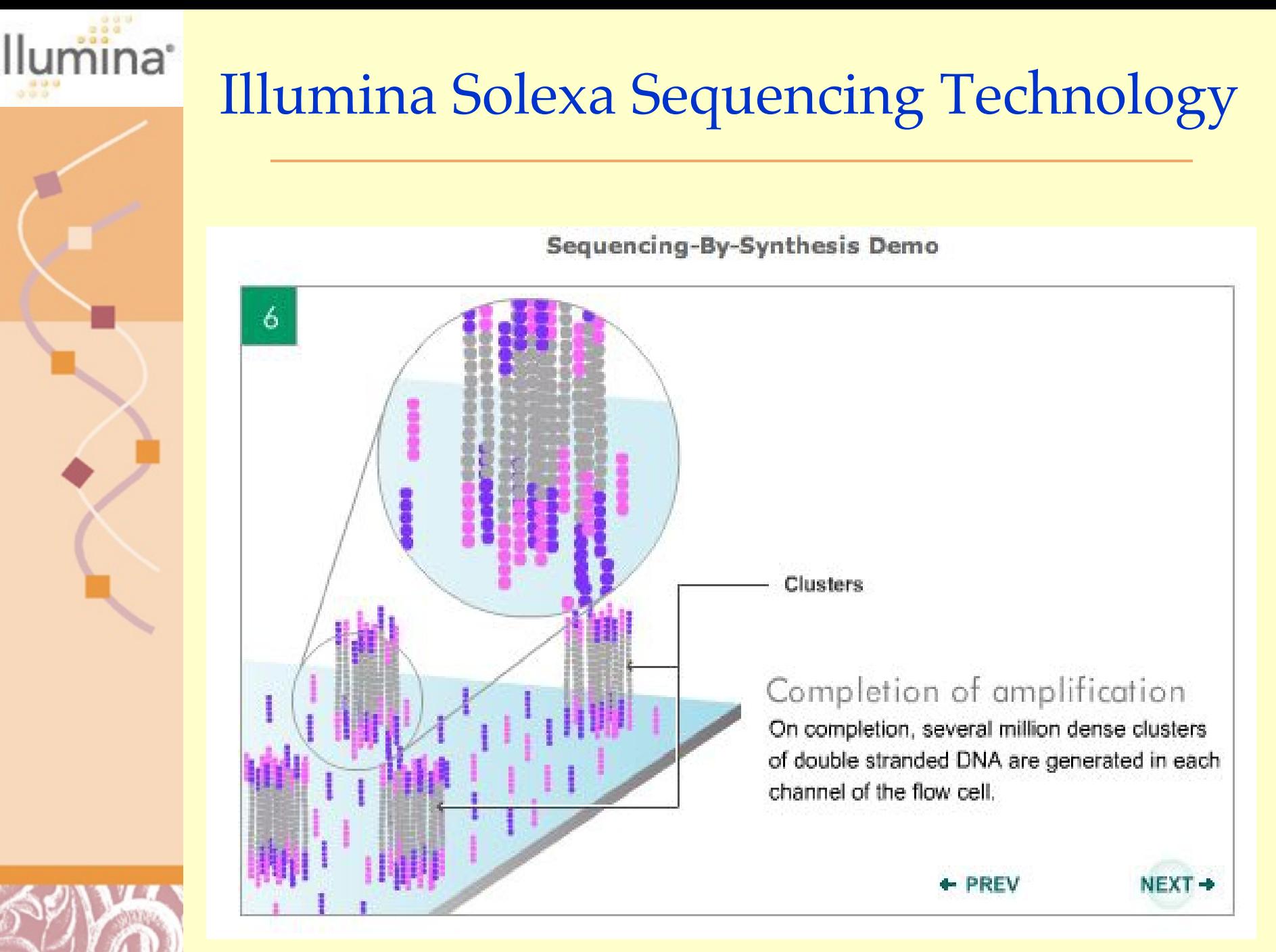

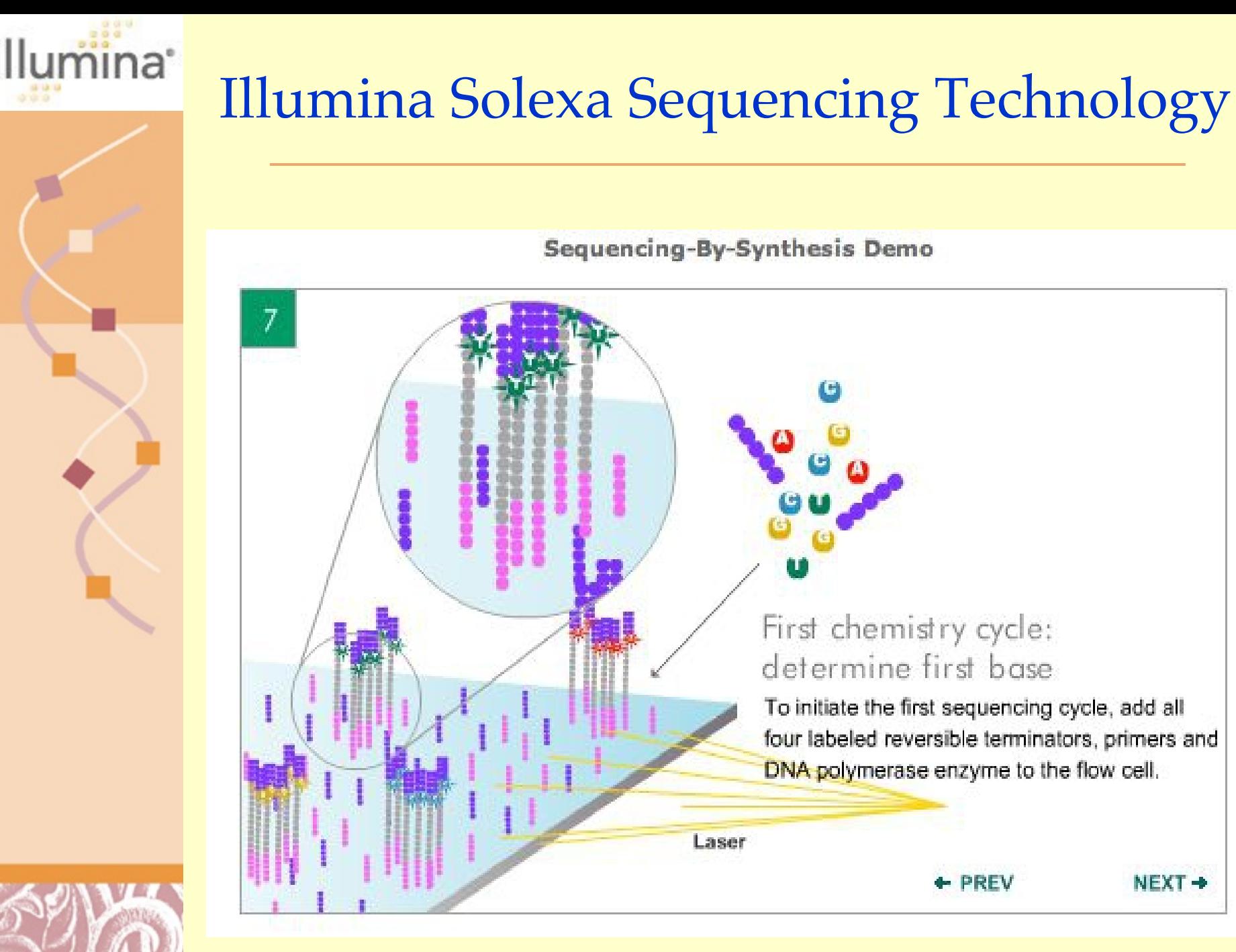

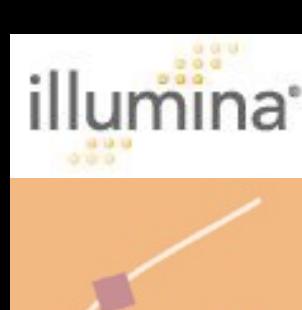

8

## [Illumina Solexa Sequencing Technology](http://www.illumina.com/pages.ilmn?ID=203)

#### Sequencing-By-Synthesis Demo

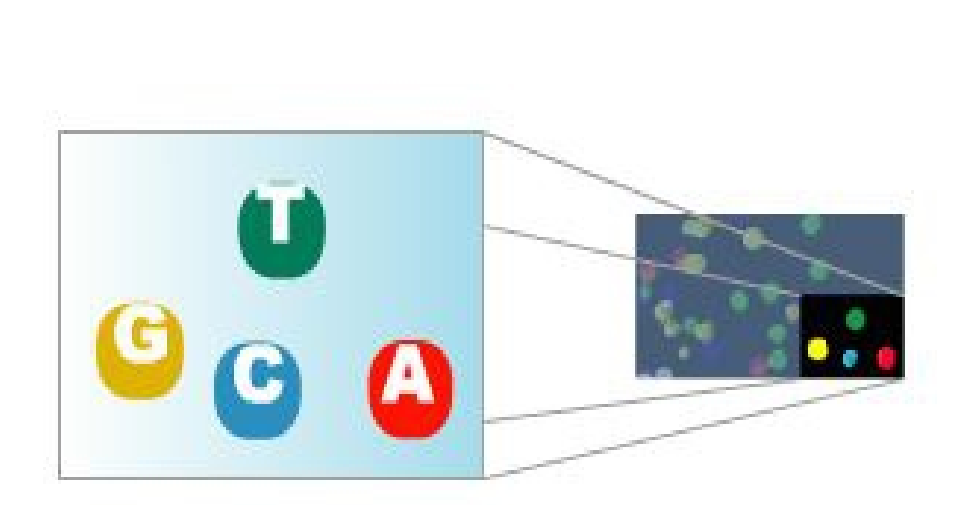

#### Image of first chemistry cycle

After laser excitation, capture the image of emitted fluorescence from each cluster on the flow cell. Record the identity of the first base for each cluster.

#### Before initiating the next chemistry cycle

The blocked 3' terminus and the fluorophore from each incorporated base are removed.

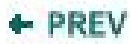

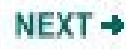

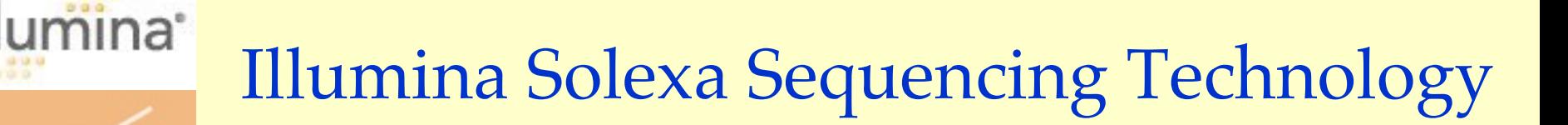

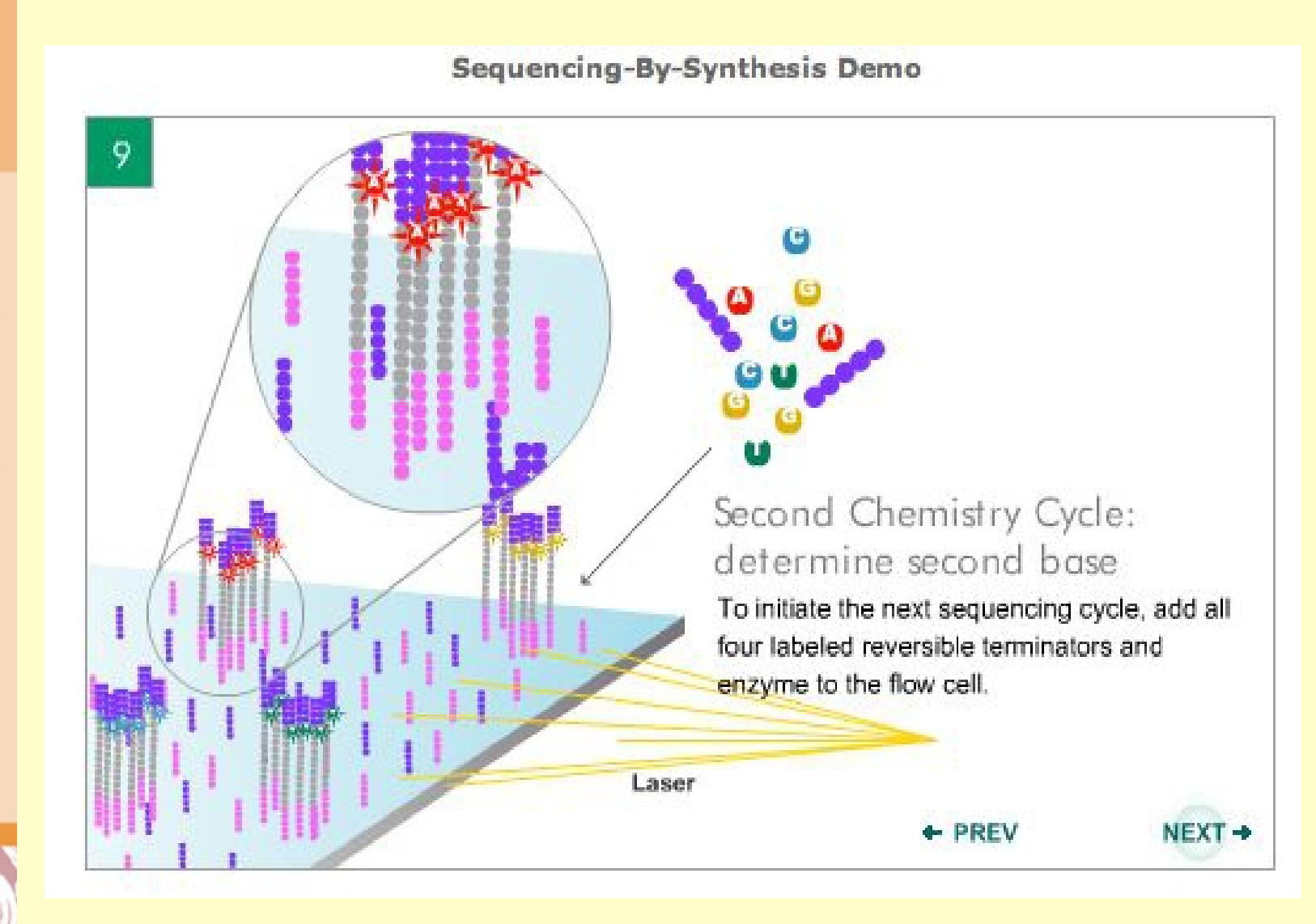

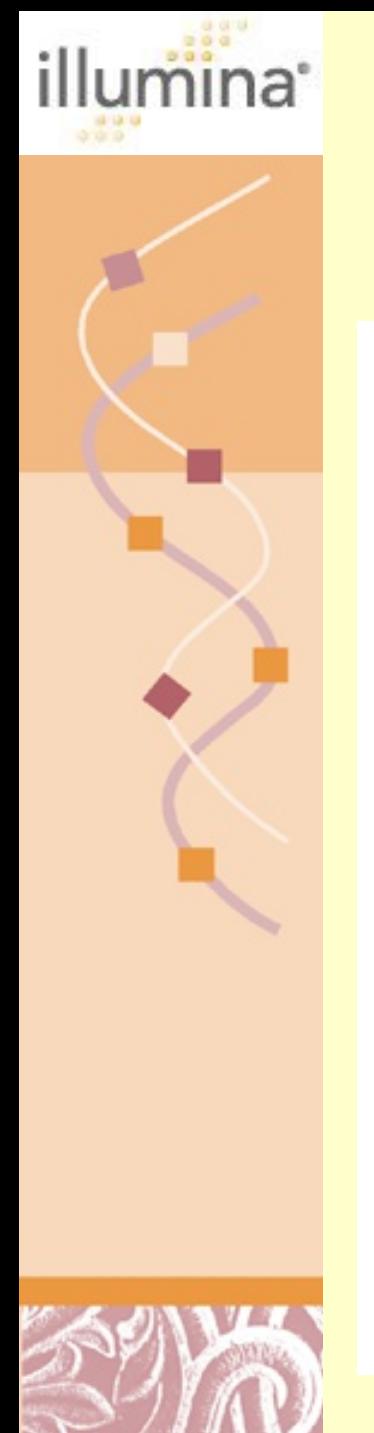

 $10$ 

## [Illumina Solexa Sequencing Technology](http://www.illumina.com/pages.ilmn?ID=203)

Sequencing-By-Synthesis Demo

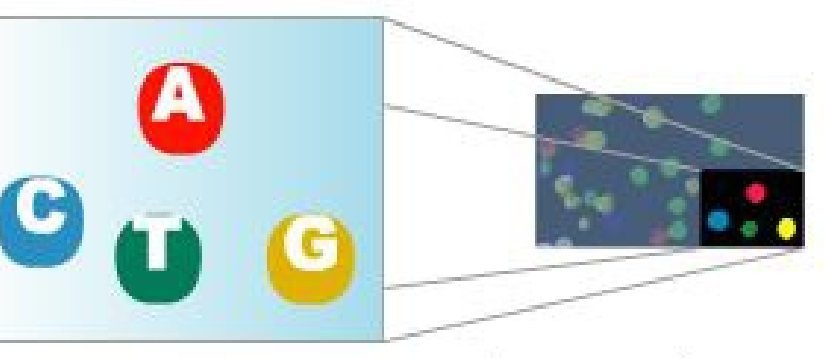

Image of second chemistry cycle is captured by the instrument

After laser excitation, collect the image data as before. Record the identity of the second base for each cluster.

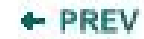

 $NEXT \rightarrow$ 

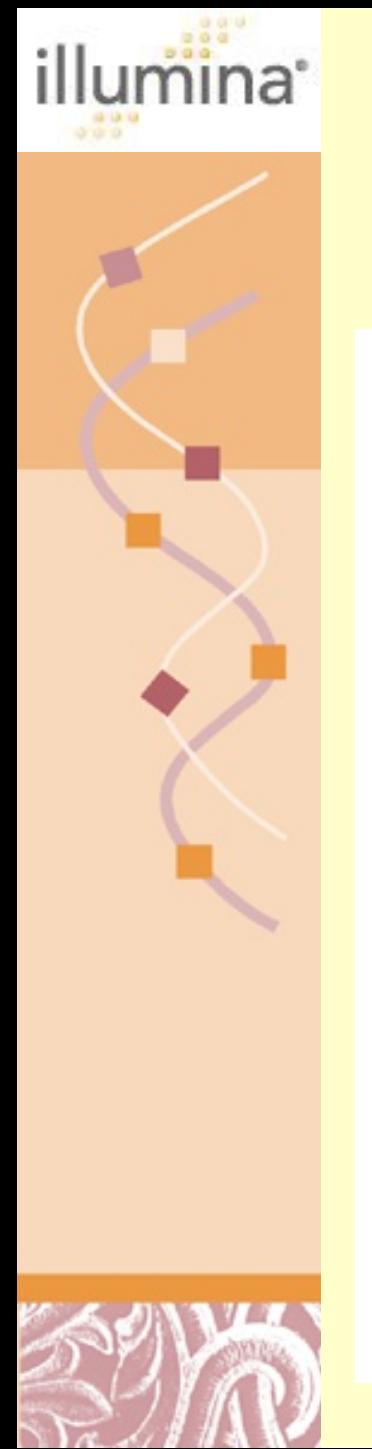

## [Illumina Solexa Sequencing Technology](http://www.illumina.com/pages.ilmn?ID=203)

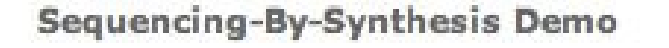

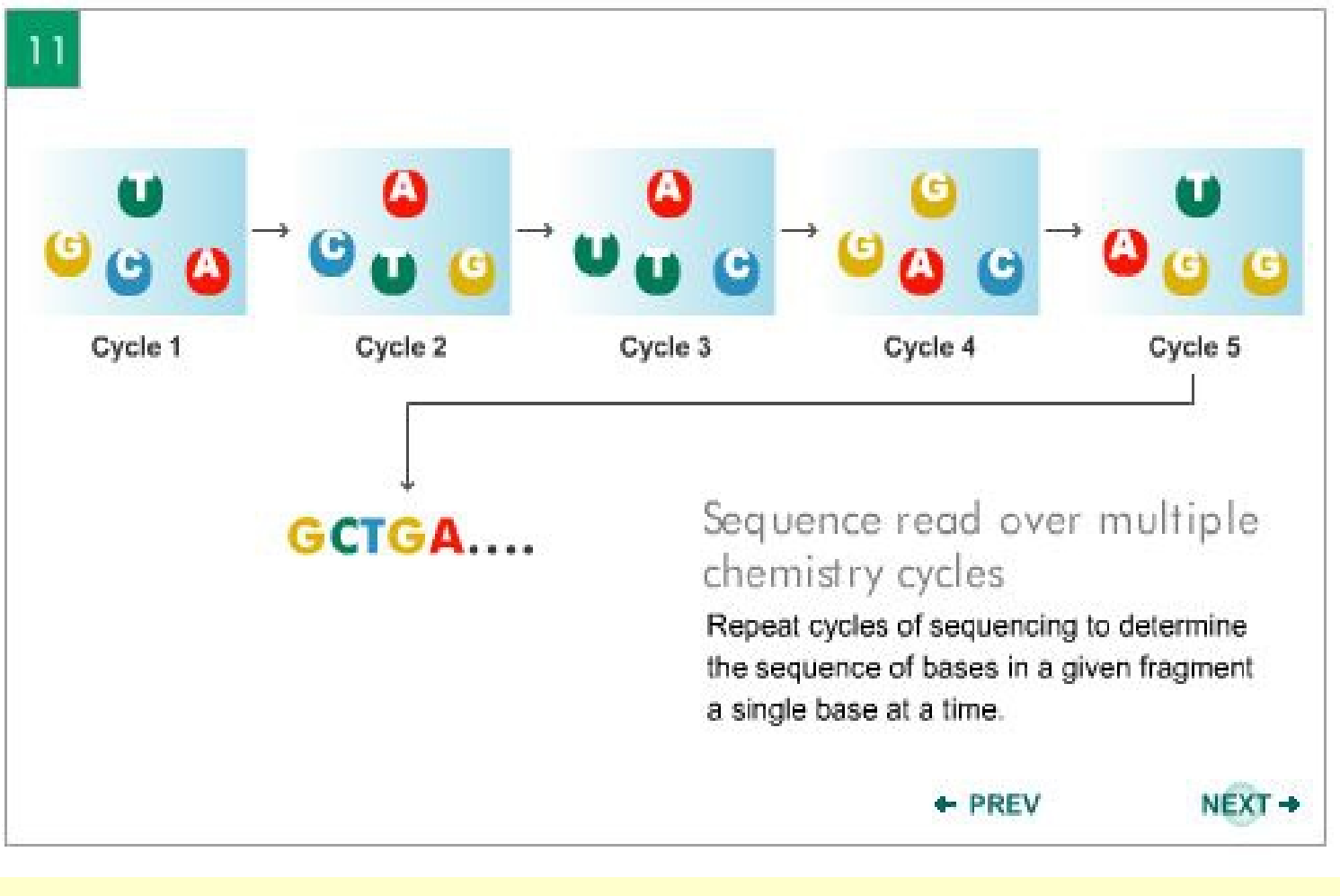

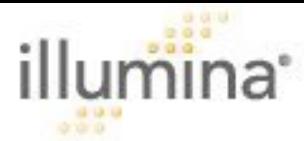

## [Illumina Solexa Sequencing Technology](http://www.illumina.com/pages.ilmn?ID=203)

**GenomeStudio DS Module Display** 

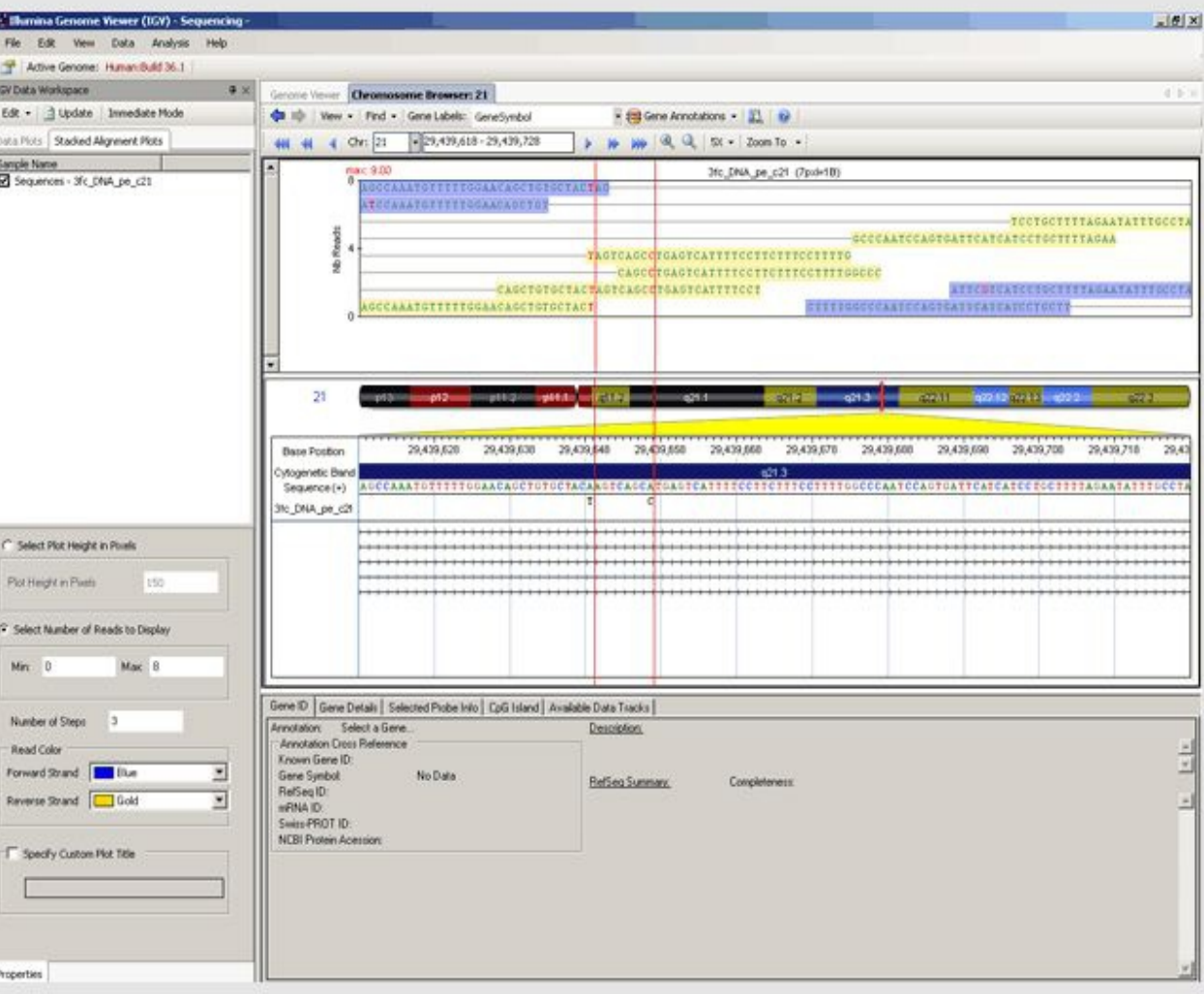

GenomeStudio displays SNPs identified by CASAVA based on alignment of reads against a reference sequence using the Illumina Chromosome Browser.

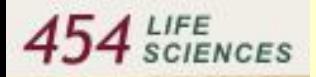

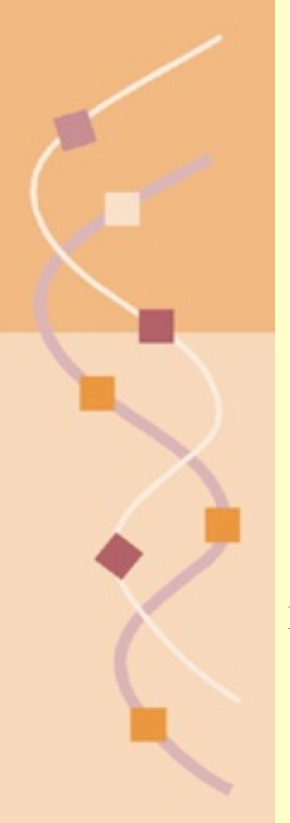

#### [Life Sciences 454 Process Overview](http://www.my454.com/)

1) Prepare Adapter Ligated ssDNA Library

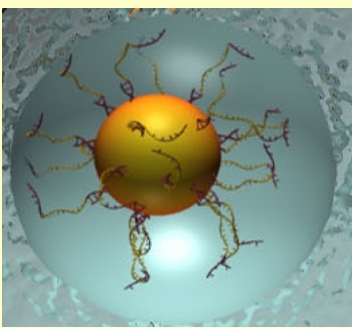

2) Clonal Amplif *cation* on 28 µ beads

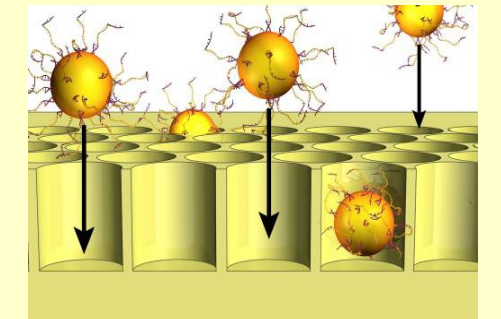

3) Load beads and enzymes in PicoTiter Plate™

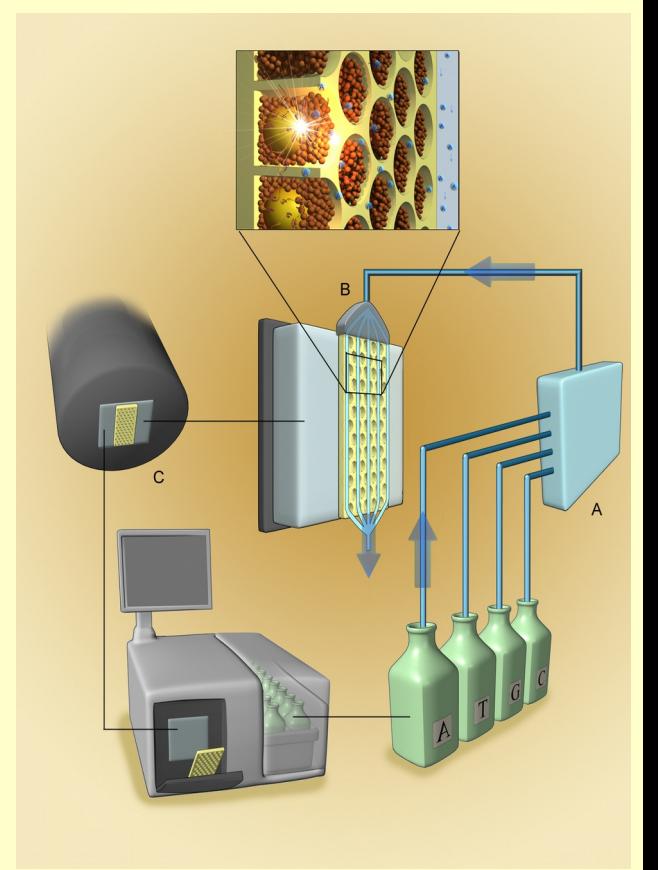

4) Perform Sequencing by synthesis on the 454 Instrument

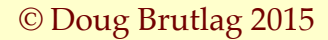

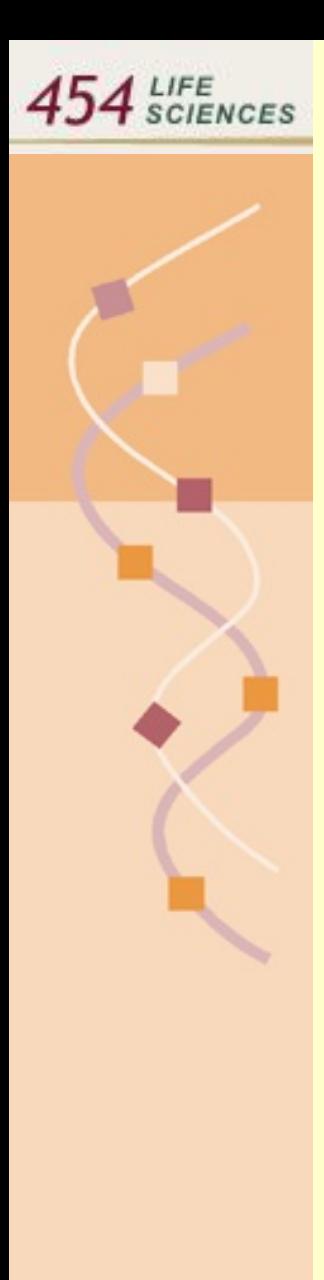

#### **Emulsion Based Clonal Amplification**

Single test tube generation of millions of clonally amplif ed sequencing templates No cloning and colony picking

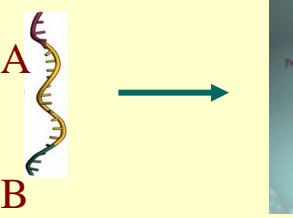

Adapter carrying library DNA

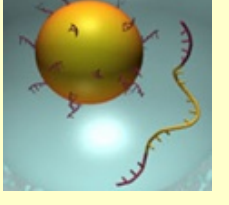

Anneal DNA template to capture beads

+ PCR Reagents + Emulsion Oil

"Water-in-oil"

emulsion

Micro-reactors

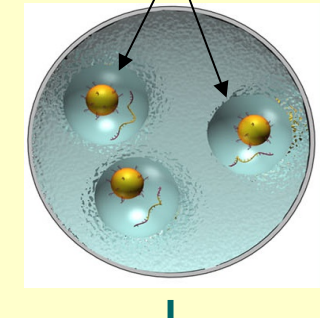

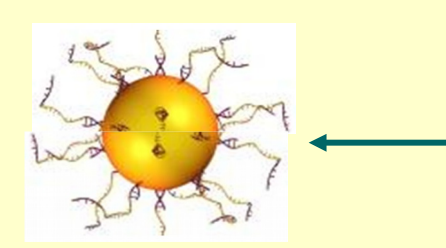

Break micro-reactors Isolate DNA containing beads

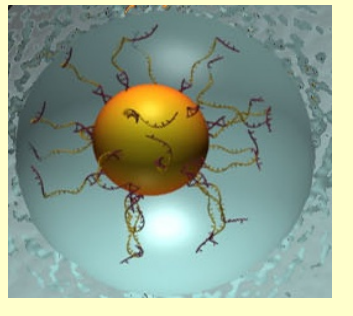

Perform emulsion **PCR** 

### [Depositing DNA Beads into the](http://www.my454.com/) [PicoTiter™Plate](http://www.my454.com/)

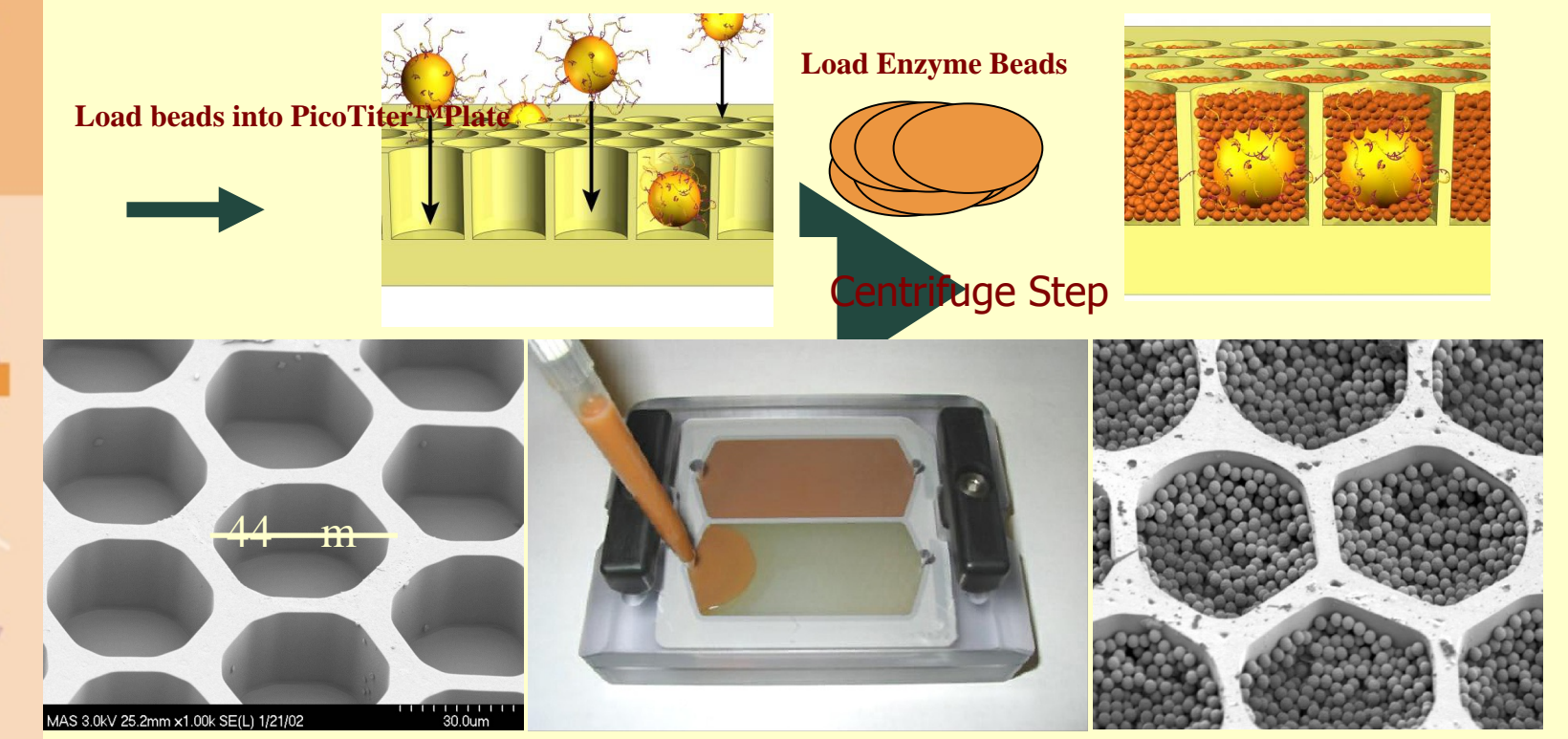

- 70x75mm array of fused optical f bers with etched wells
- $\cdot$  1.6 million wells monitored optically through f ber

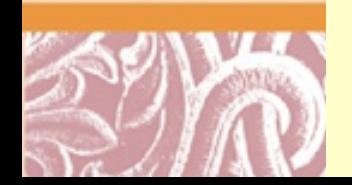

 $454$  SCIENCES

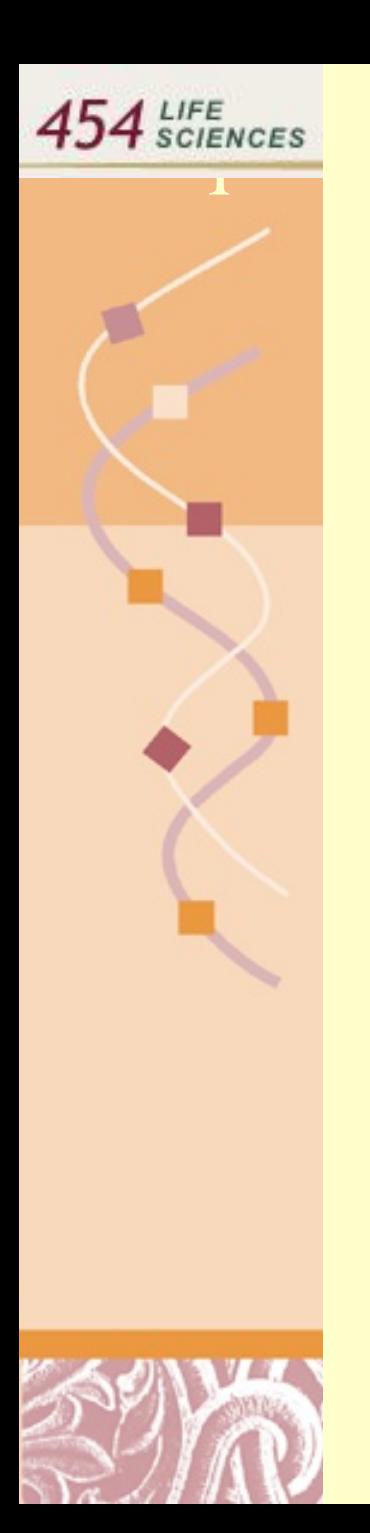

## $S$ equencing-By-Synthesis

- Simultaneous sequencing of the entire genome in hundreds of thousands of picoliter-size wells
- **Pyrophosphate signal generation**

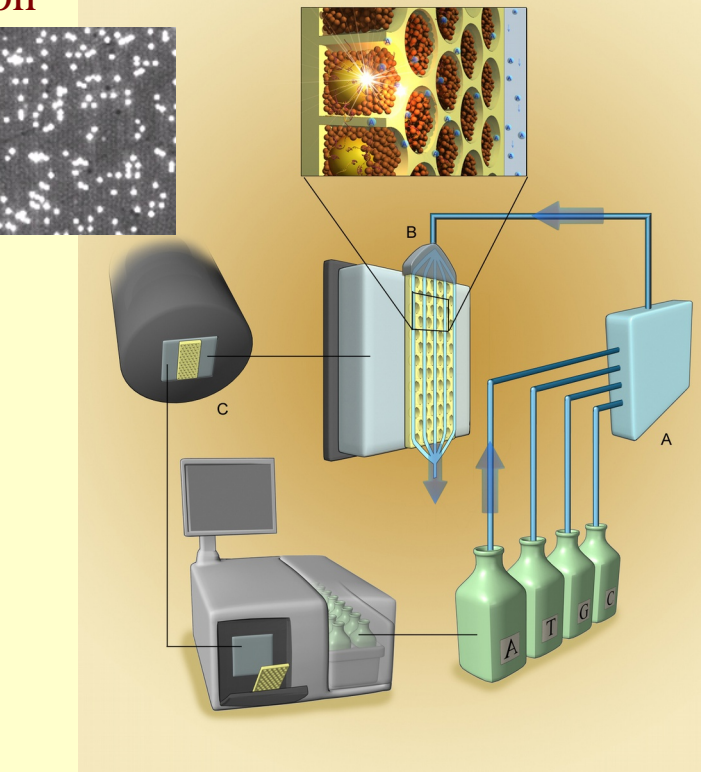

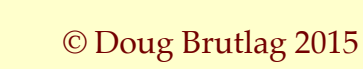

# [Flowgrams and BaseCalling](http://www.my454.com/)

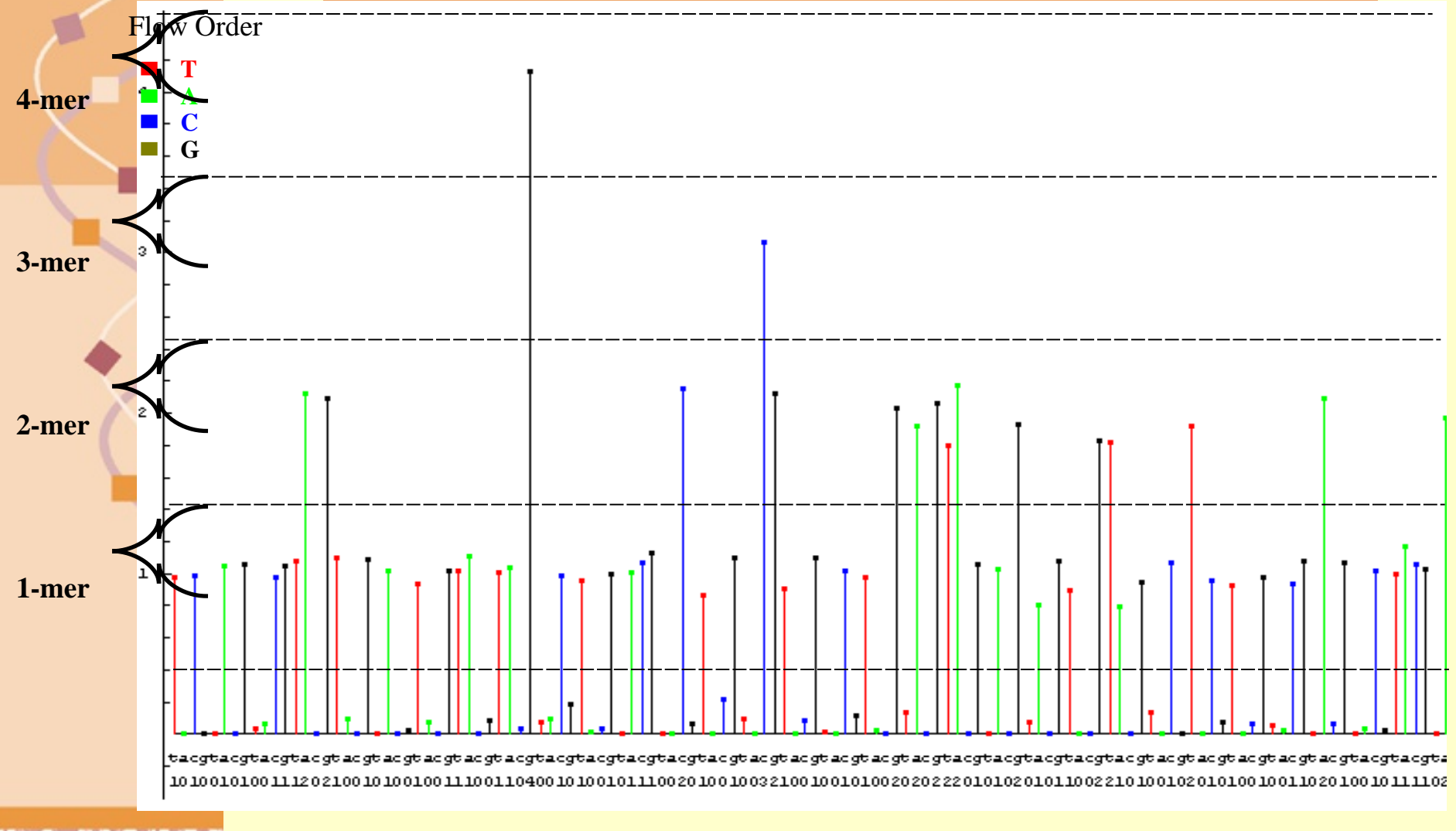

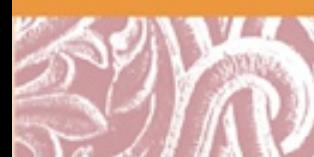

 $454$  SCIENCES

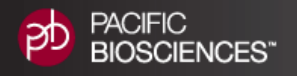

### Pacific Biosciences SMRT Sequencing

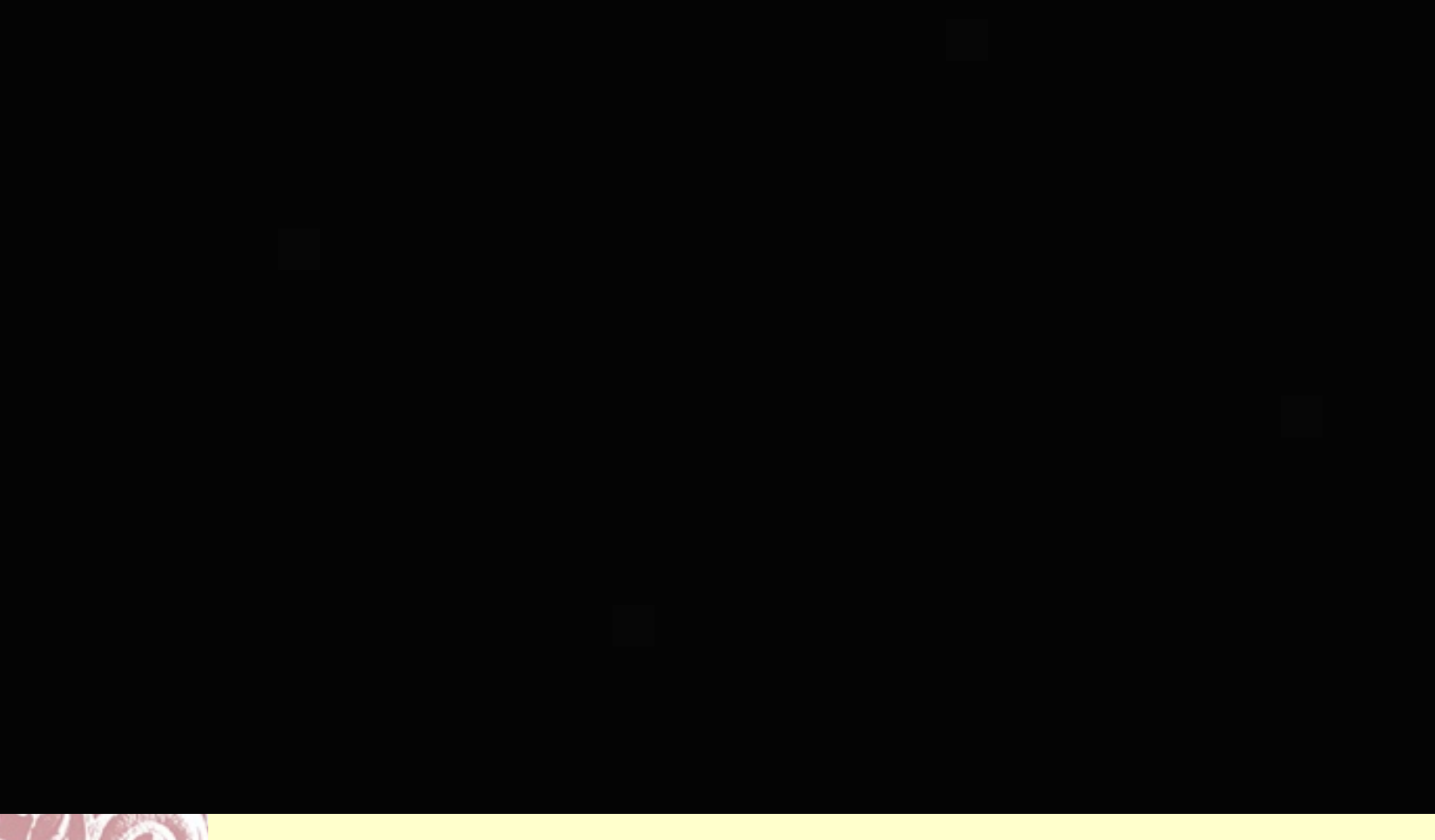

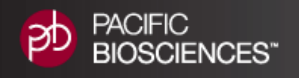

### Pacific Biosciences SMRT Sequencing

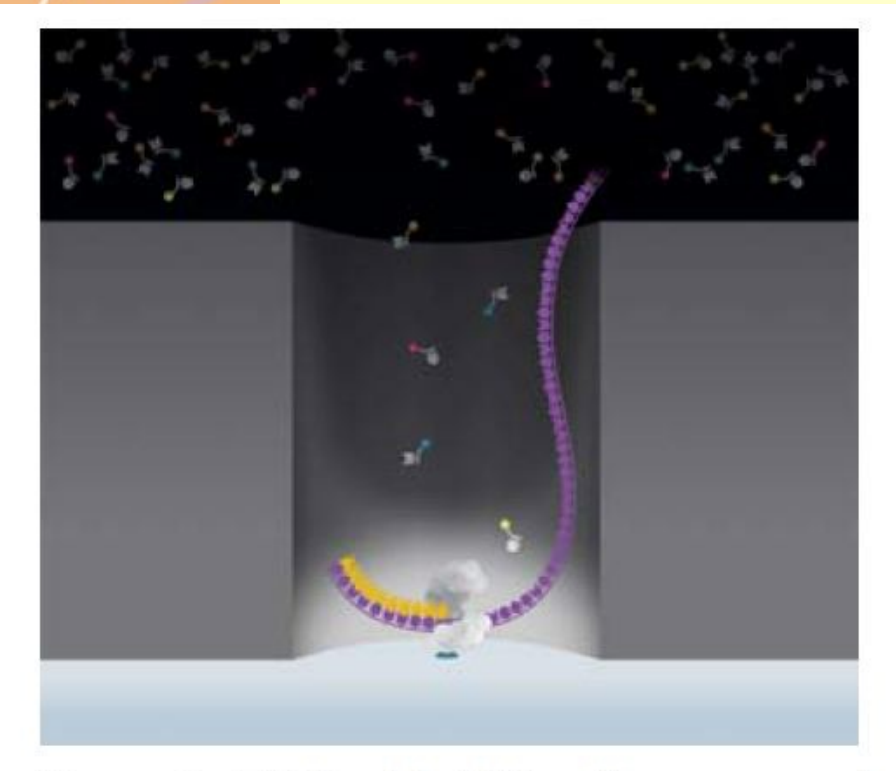

#### Figure 6. ZMW with DNA polymerase and phospholinked nucleotides

Phospholinked nucleotides are added into the ZMW at the high concentrations required for proper enzyme functioning.

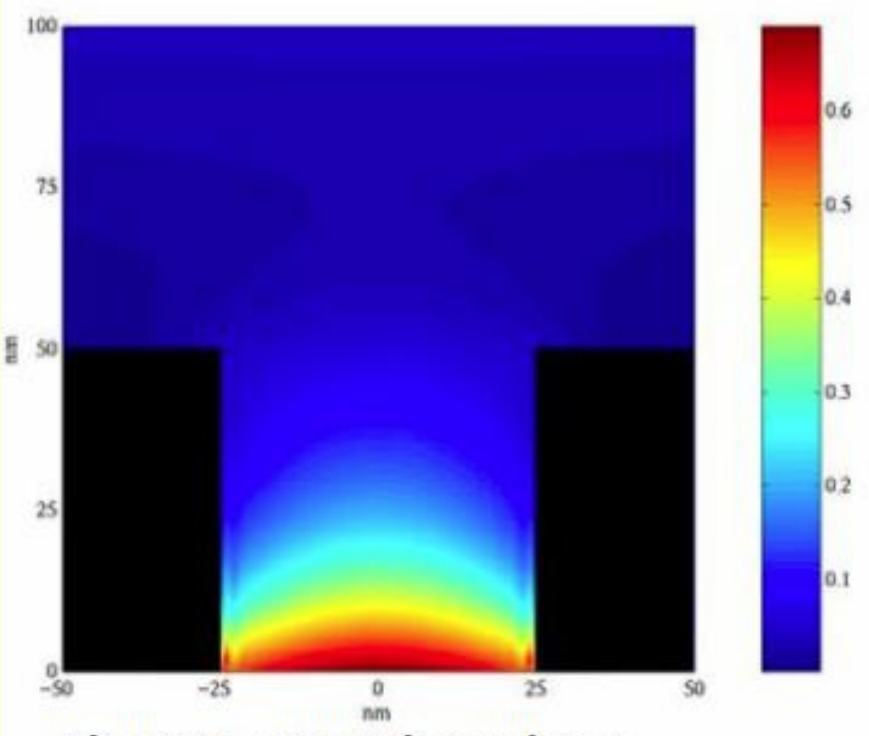

**Figure 4. Detection volume** 

Attenuated light from the excitation beam penetrates only the lower 20-30 nm of each waveguide, creating a detection volume of 20 zeptoliters (10<sup>-21</sup> liters).

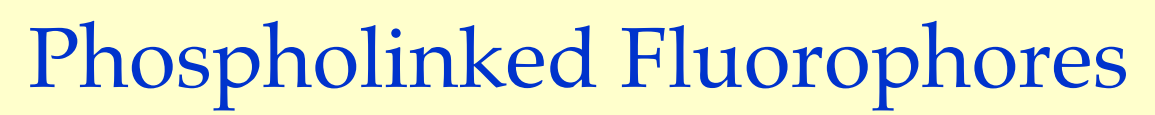

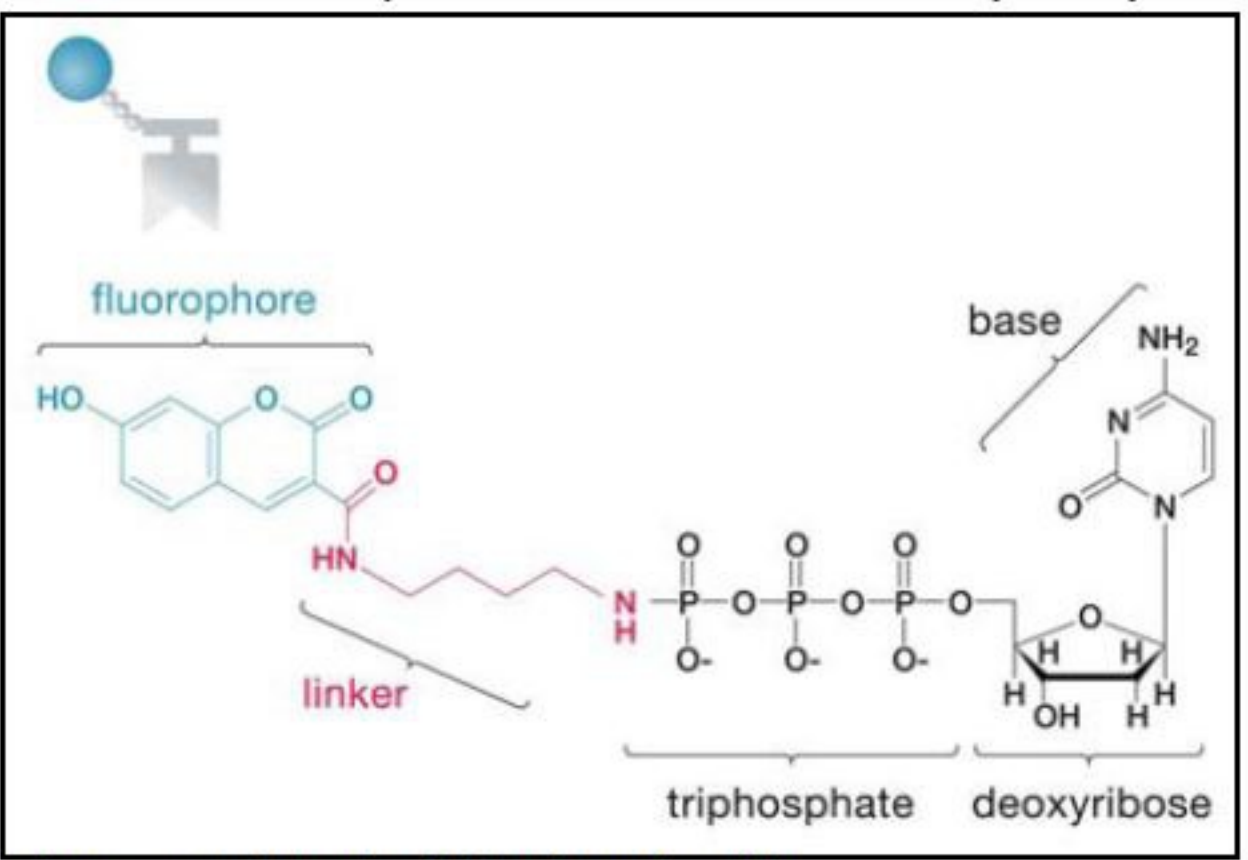

**Figure 9. Phospholinked nucleotides** 

Phospholinked nucleotides have fluorophores attached to the triphosphate chain, which is naturally cleaved when the nucleotide is incorporated.

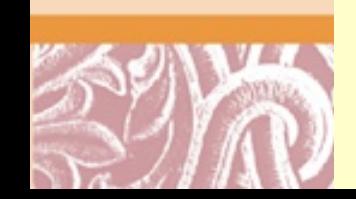

**PACIFIC** 

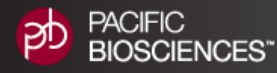

## [Processive Synthesis](http://www.pacificbiosciences.com/smrt-biology/overview)

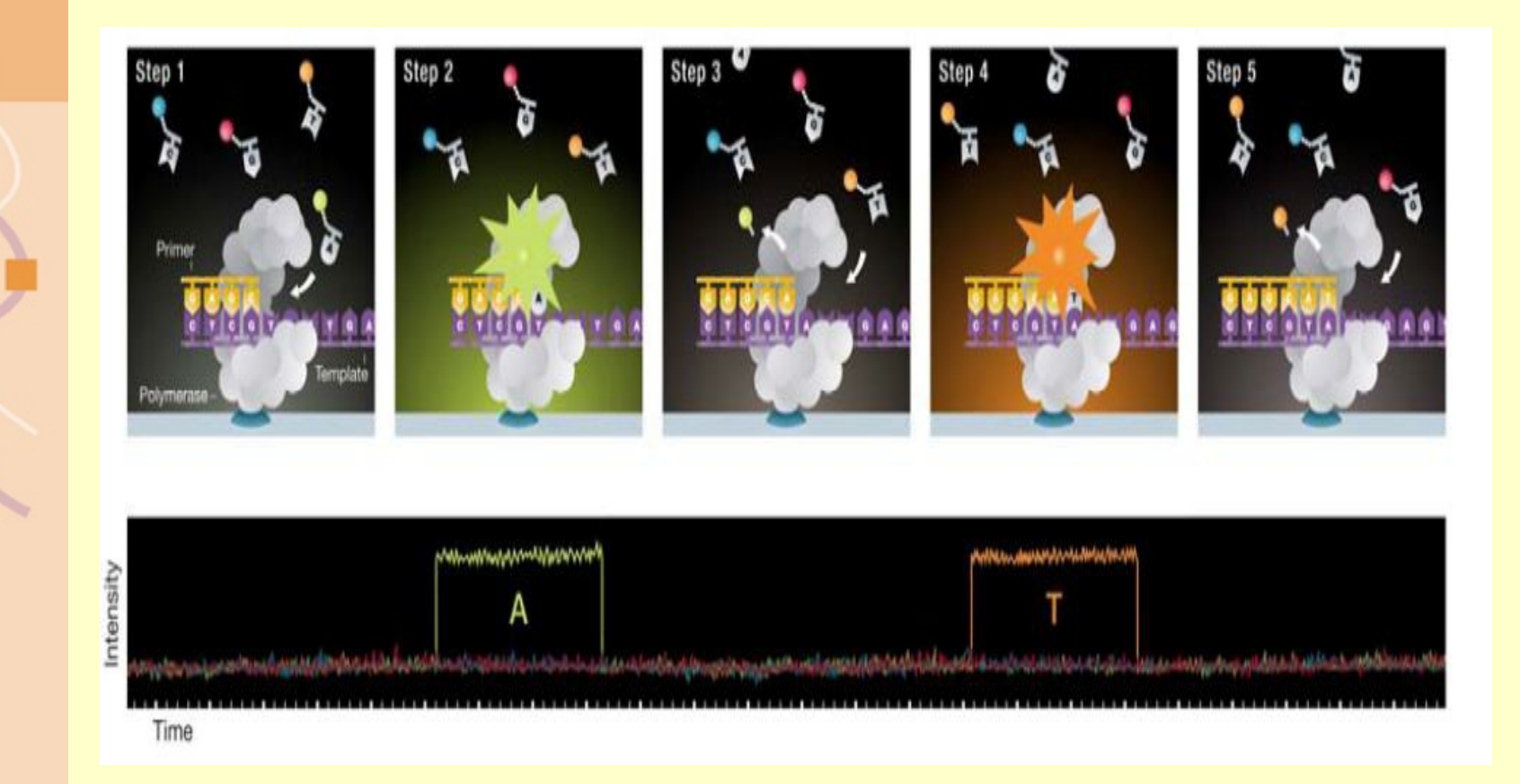

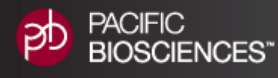

## [Synthesis of Long Duplex DNA](http://www.pacificbiosciences.com/smrt-biology/overview)

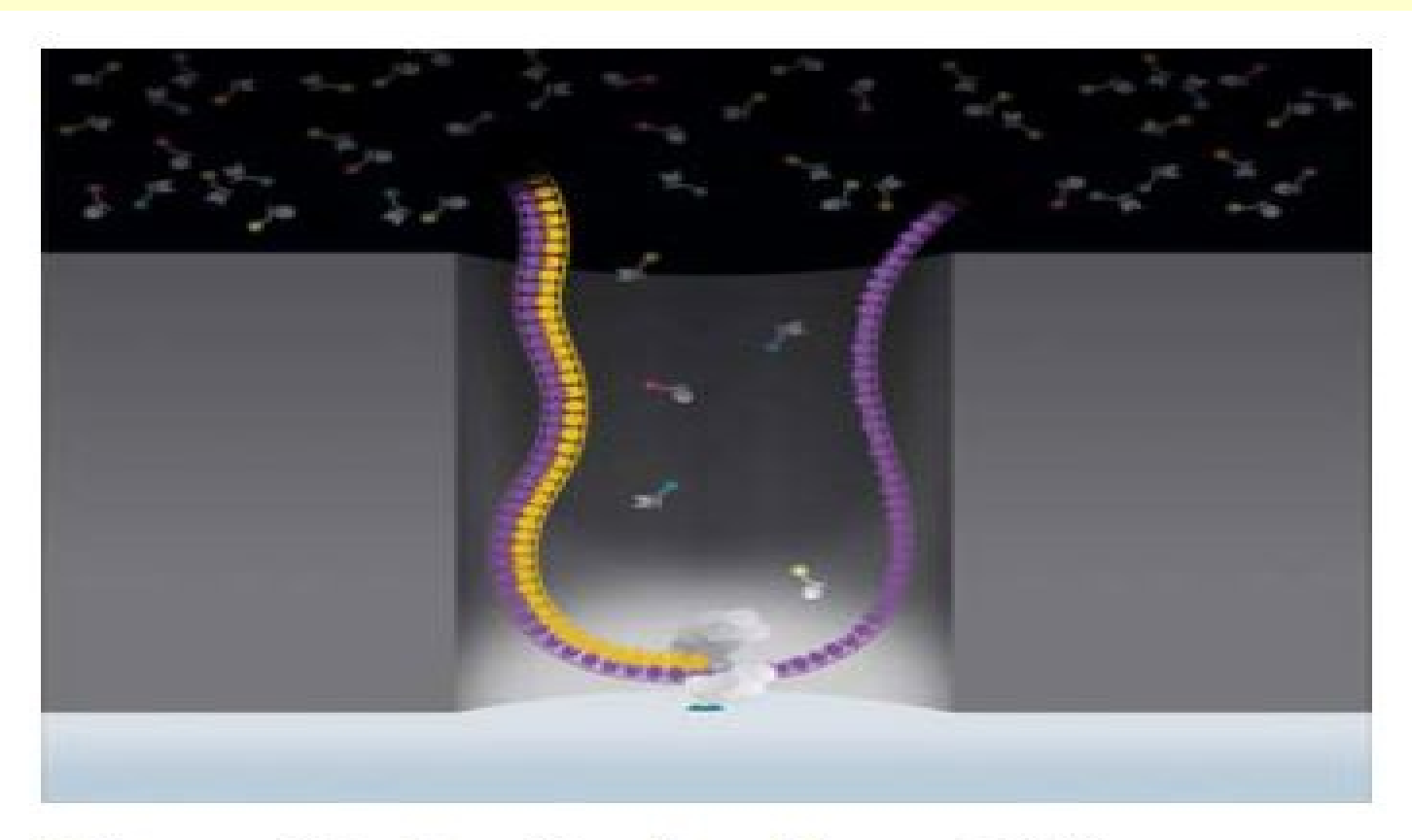

#### **Figure 11. Synthesis of long DNA.**

DNA polymerase processively incorporates nucleotides producing long, natural DNA.

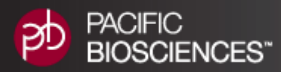

## [Highly Parallel Optics System](http://www.pacificbiosciences.com/smrt-biology/overview)

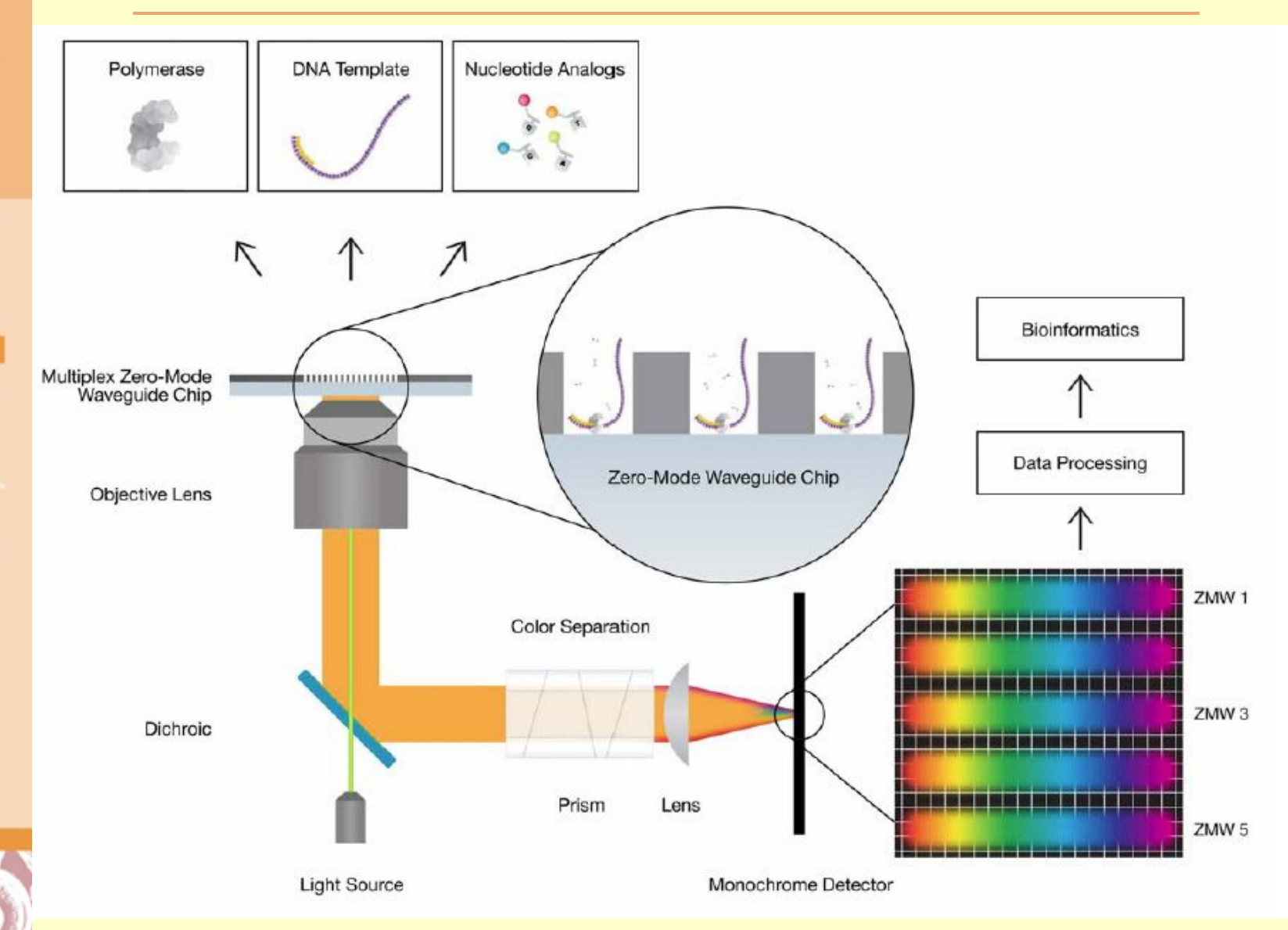

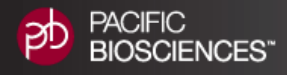

#### [Circular Templates Gives Redundant](http://www.pacificbiosciences.com/smrt-biology/overview) [Sequencing and Accuracy](http://www.pacificbiosciences.com/smrt-biology/overview)

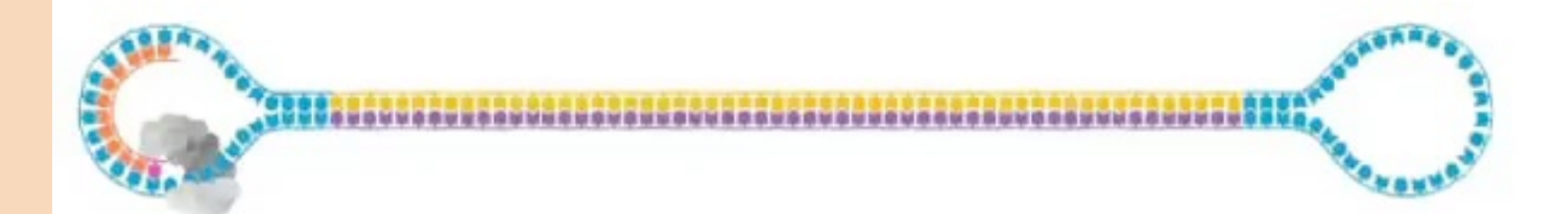

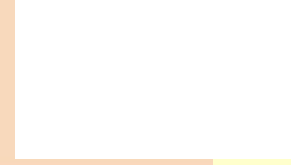

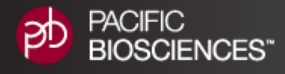

## Circular Templates Gives Redundant Sequencing and Accuracy

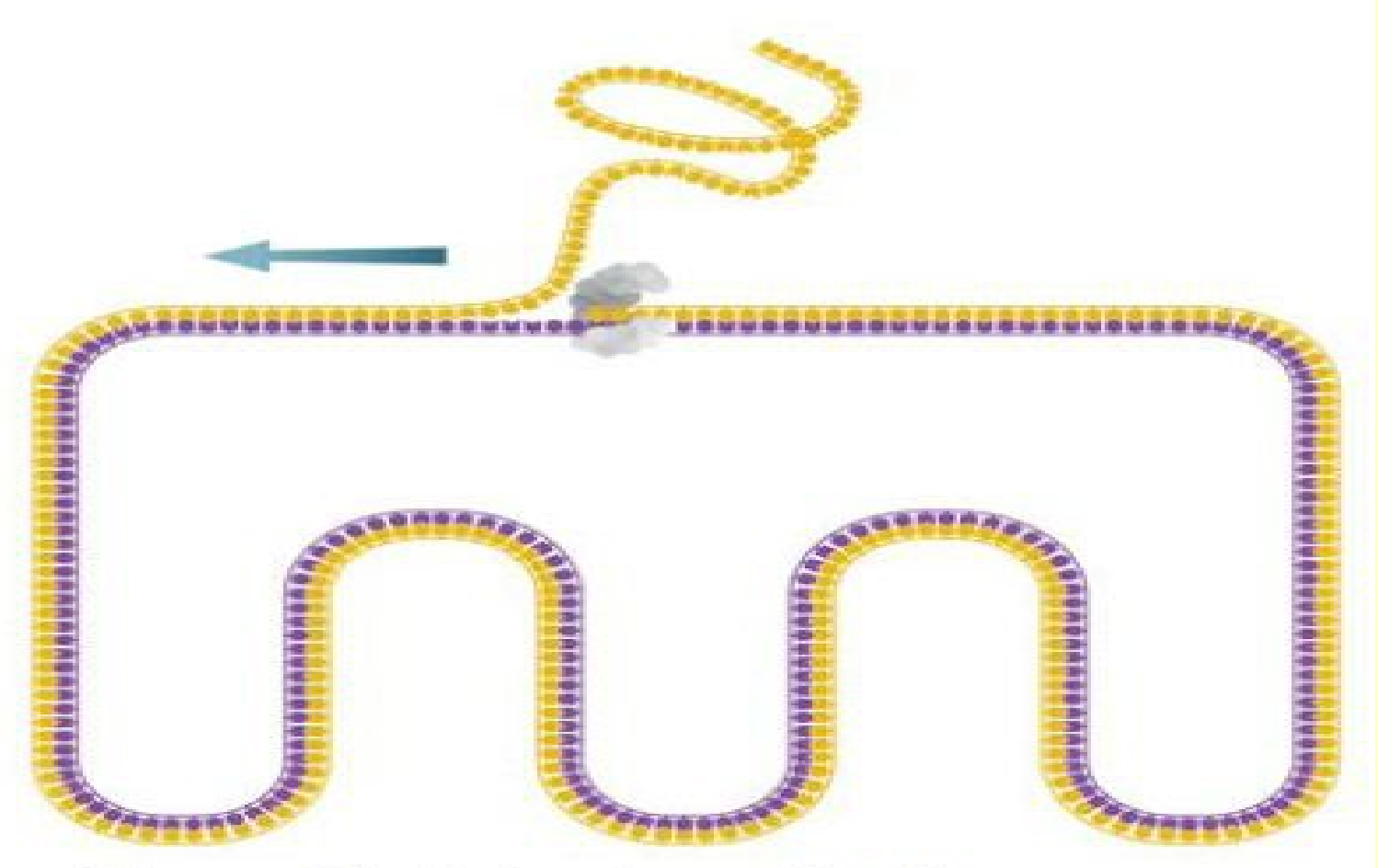

#### Figure 16. Molecular redundant sequencing

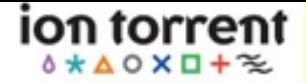

## [Ion Torrent Sequencing](http://www.iontorrent.com/)

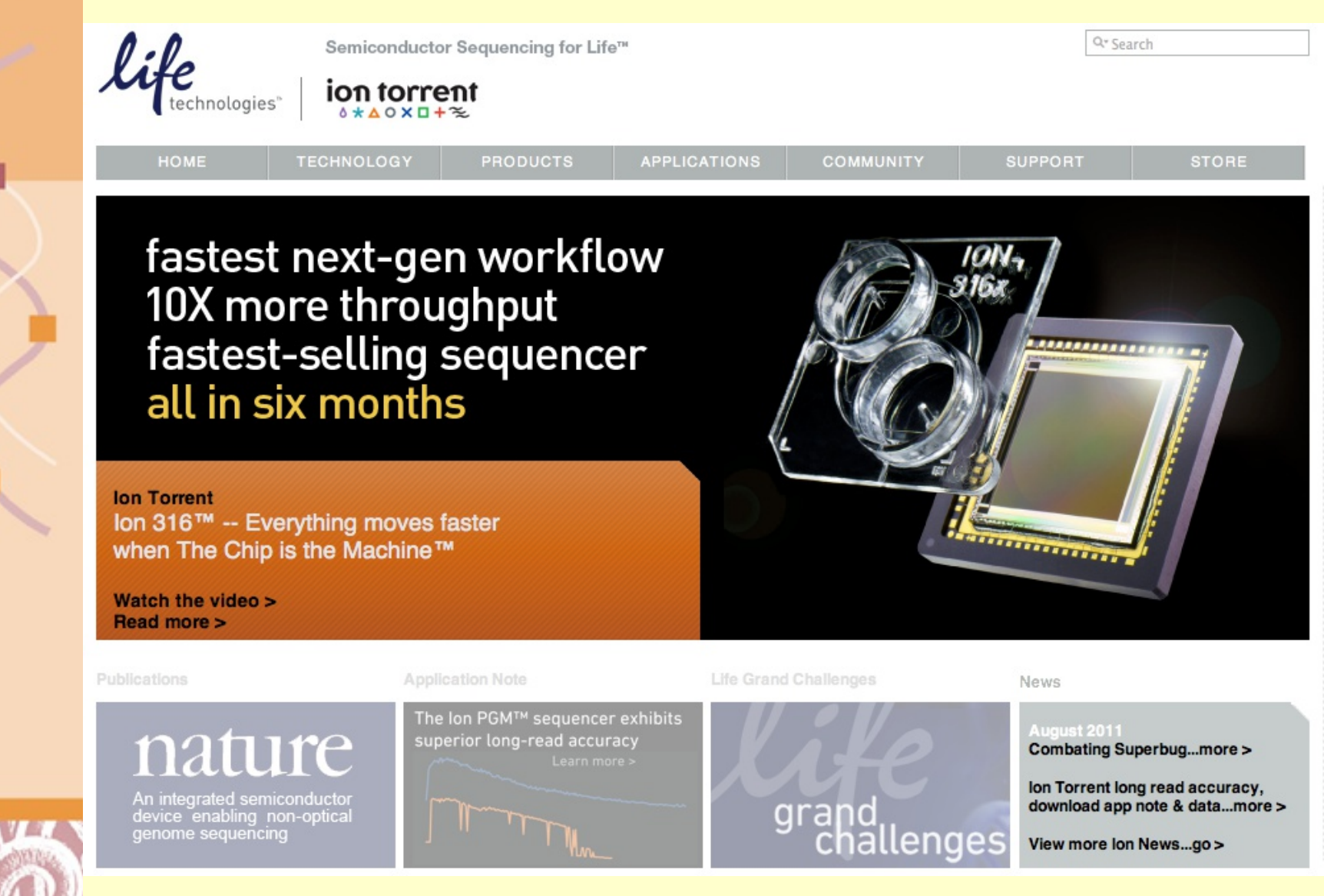

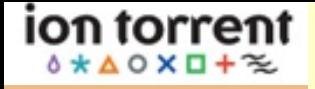

[Ion Torrent Sequencing](http://www.iontorrent.com/) <http://www.iontorrent.com/>

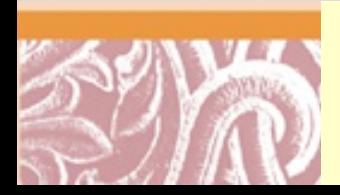

## [Ion Torrent Sequencing](http://www.iontorrent.com/)

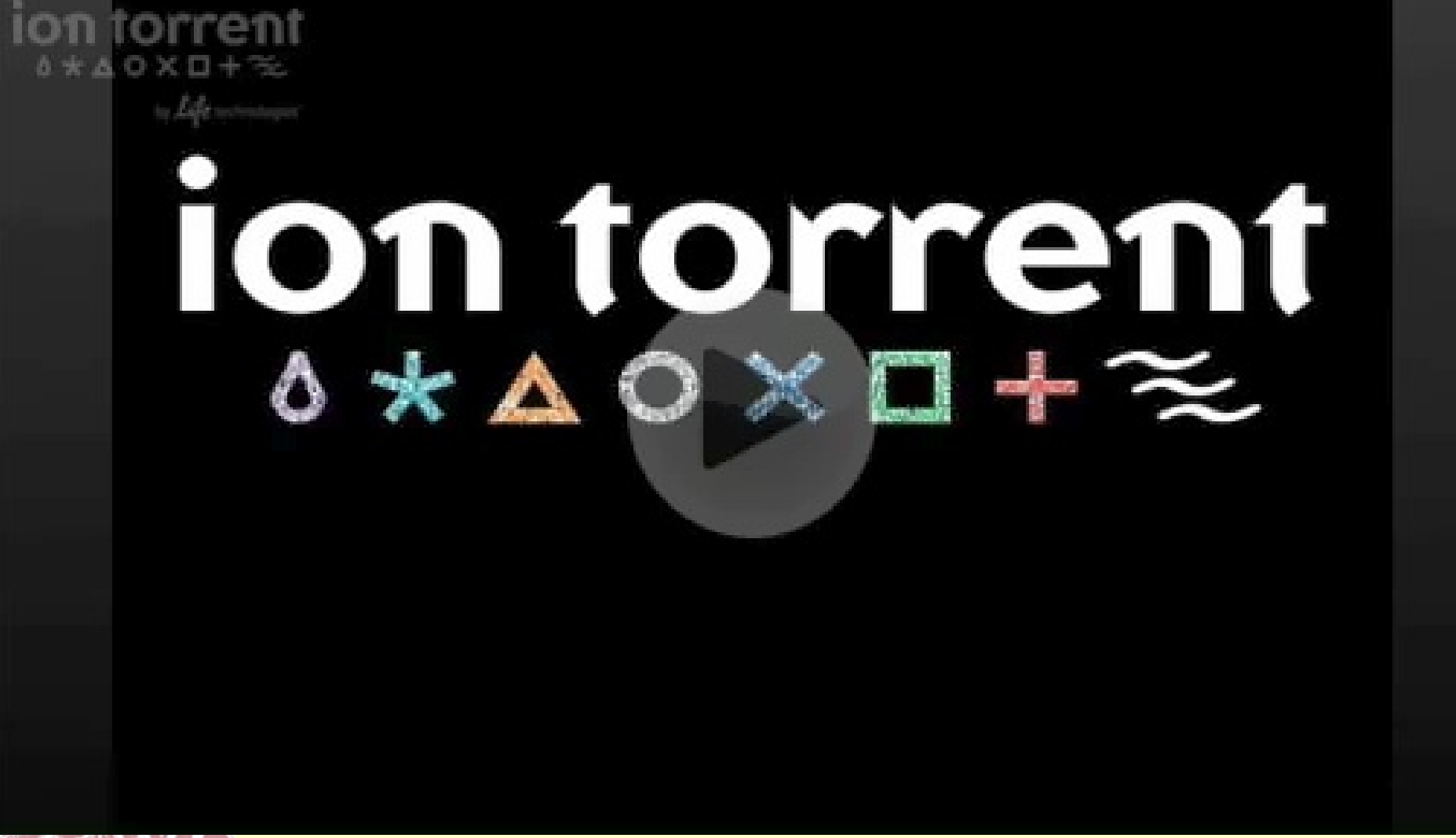

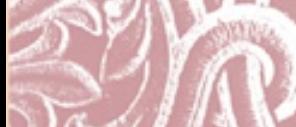

ion torrent  $4$   $\star$   $\Delta$   $\circ$   $\times$   $\Box$  +  $\approx$ 

## The Human Genome How fast is the cost going down?

- 2006: \$ 50 million
- 2008: \$500,000
- 2009: \$50,000
- 2010: \$20,000
- 2011: \$5,000
- 2012: \$4,000
- 2013: \$3,000
- 2014 \$1,400

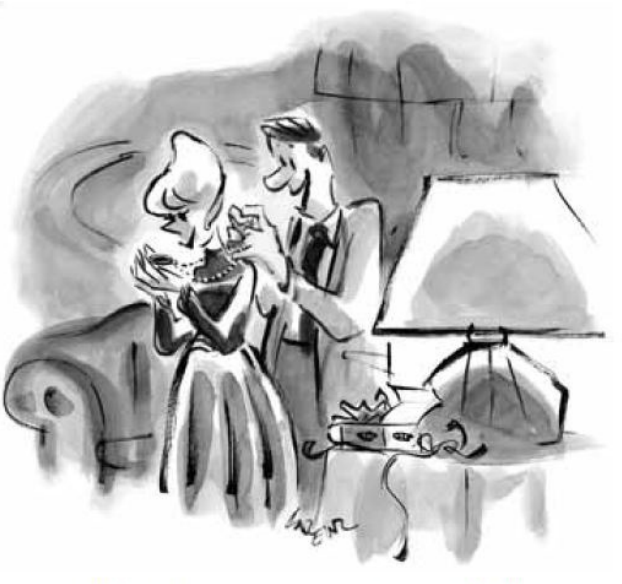

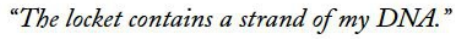

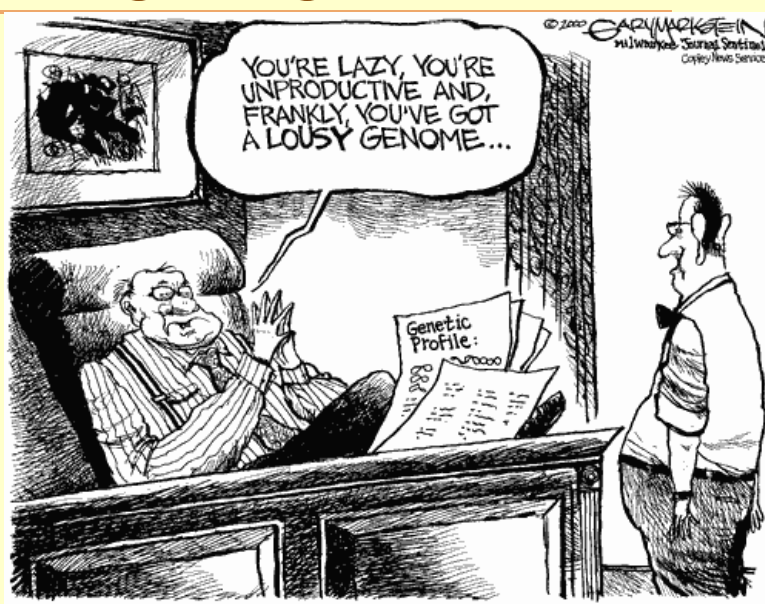

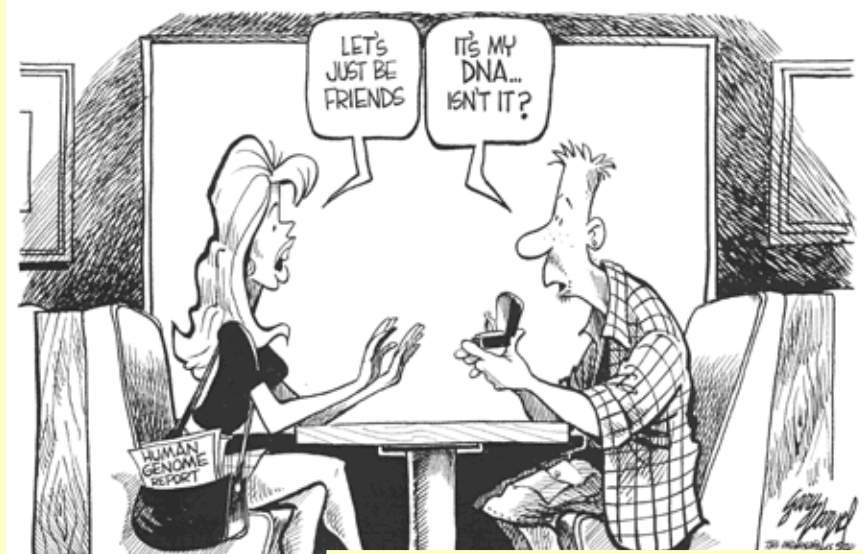

#### Thanks to Seraf in Batzoglou

#### **Cost per Raw Megabase of DNA Sequence**

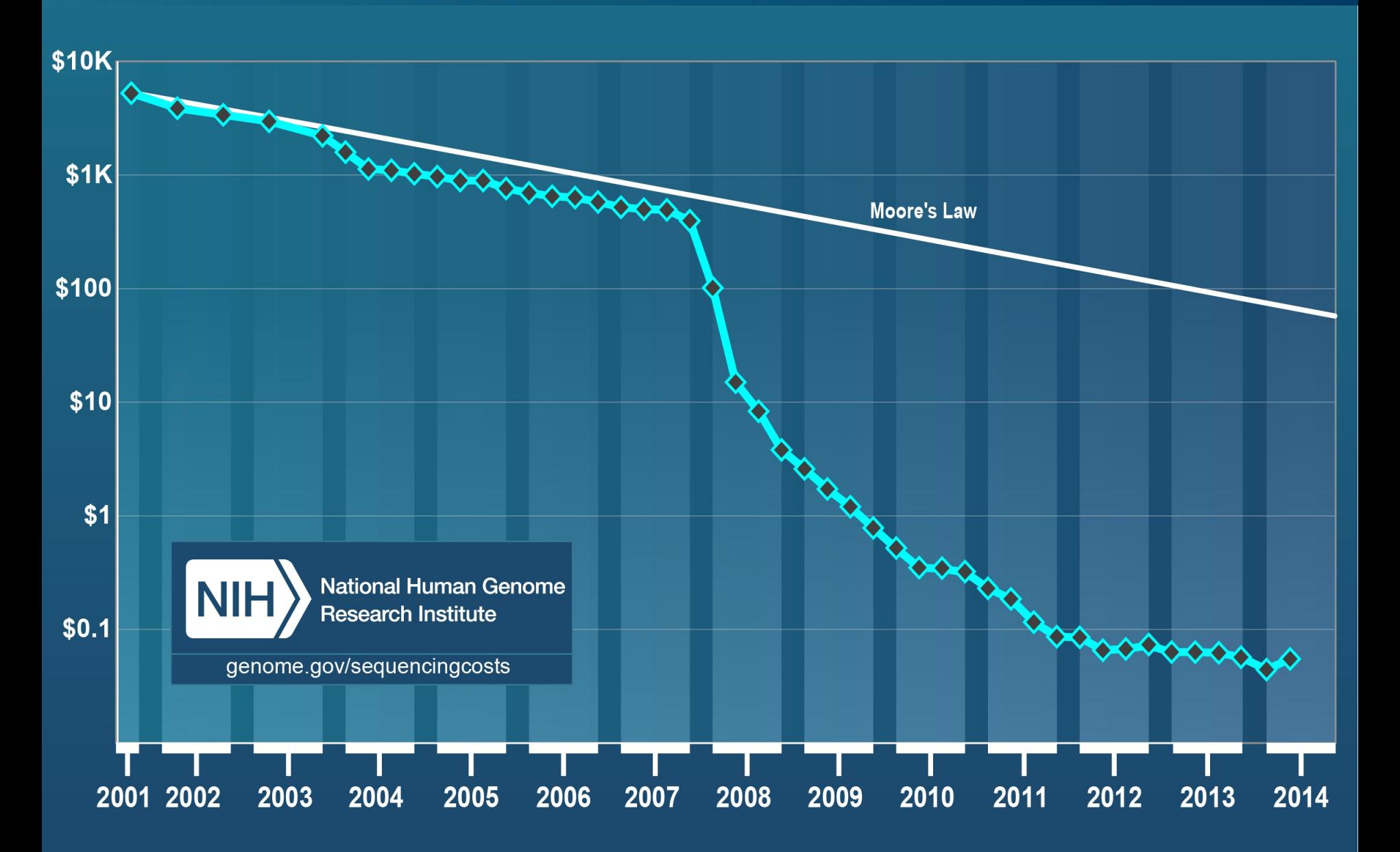

#### **Cost per Genome**

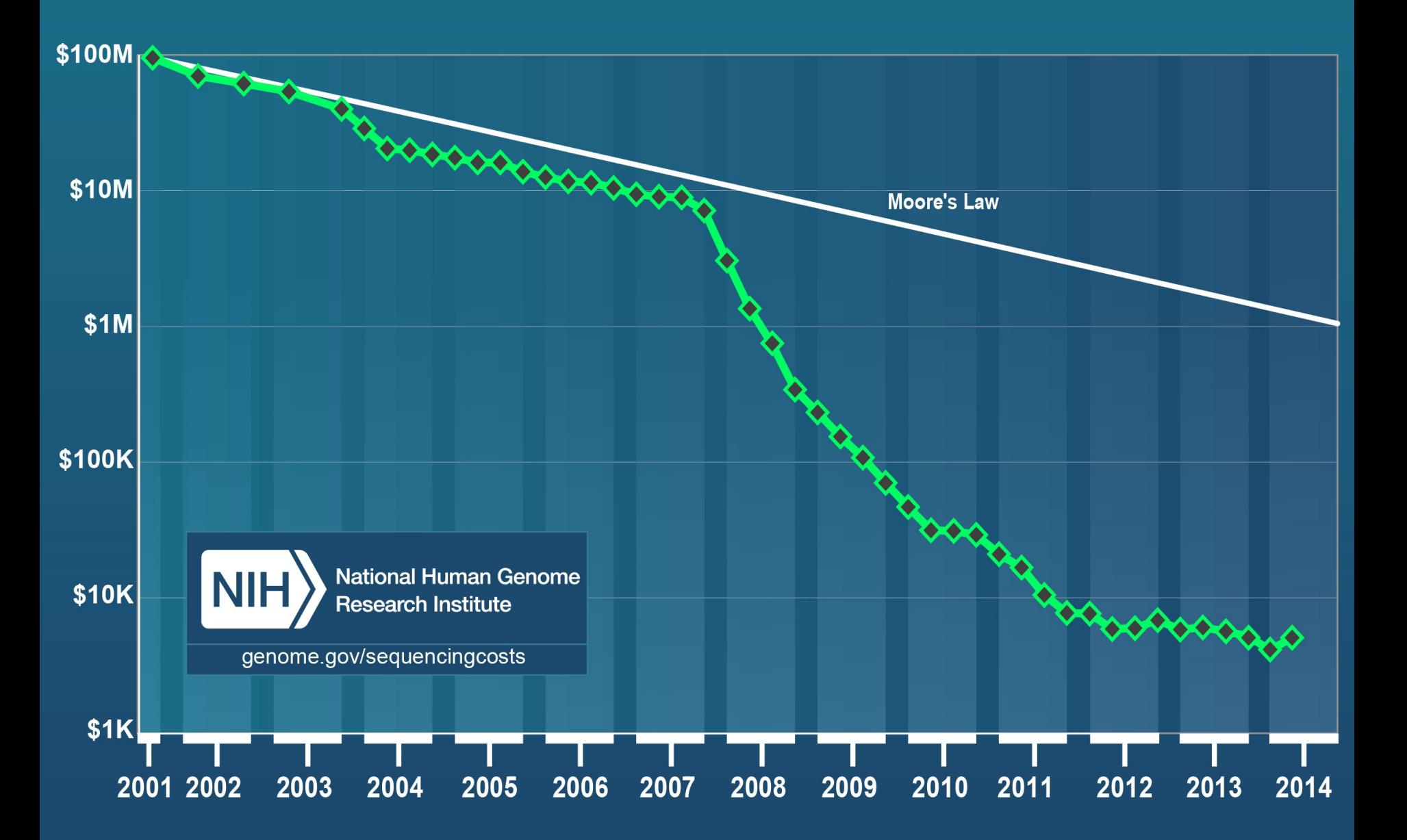